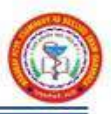

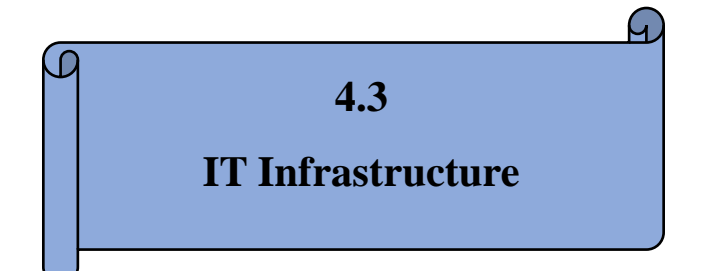

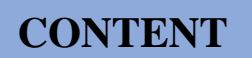

# **4.3.1**

# **Institution frequently updates its IT facilities and provides sufficient bandwidth for internet connection**

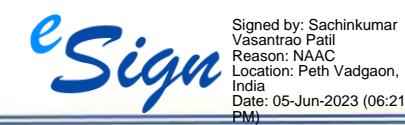

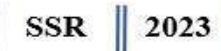

# **INDEX**

<span id="page-1-0"></span>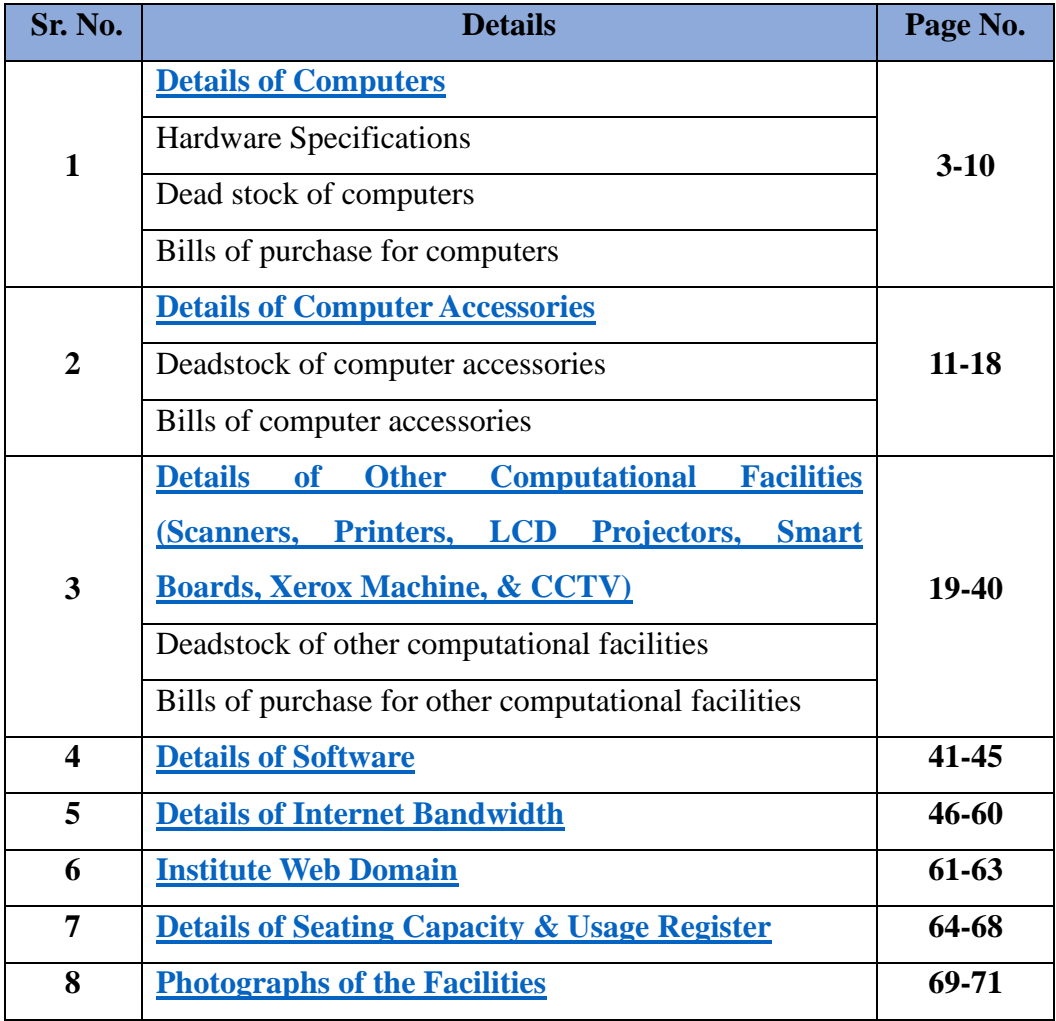

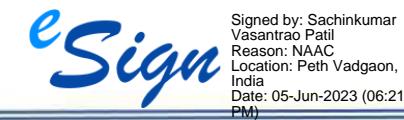

II

Ξ

# **1. Details of Computers**

## <span id="page-2-0"></span>• **Hardware Specifications:**

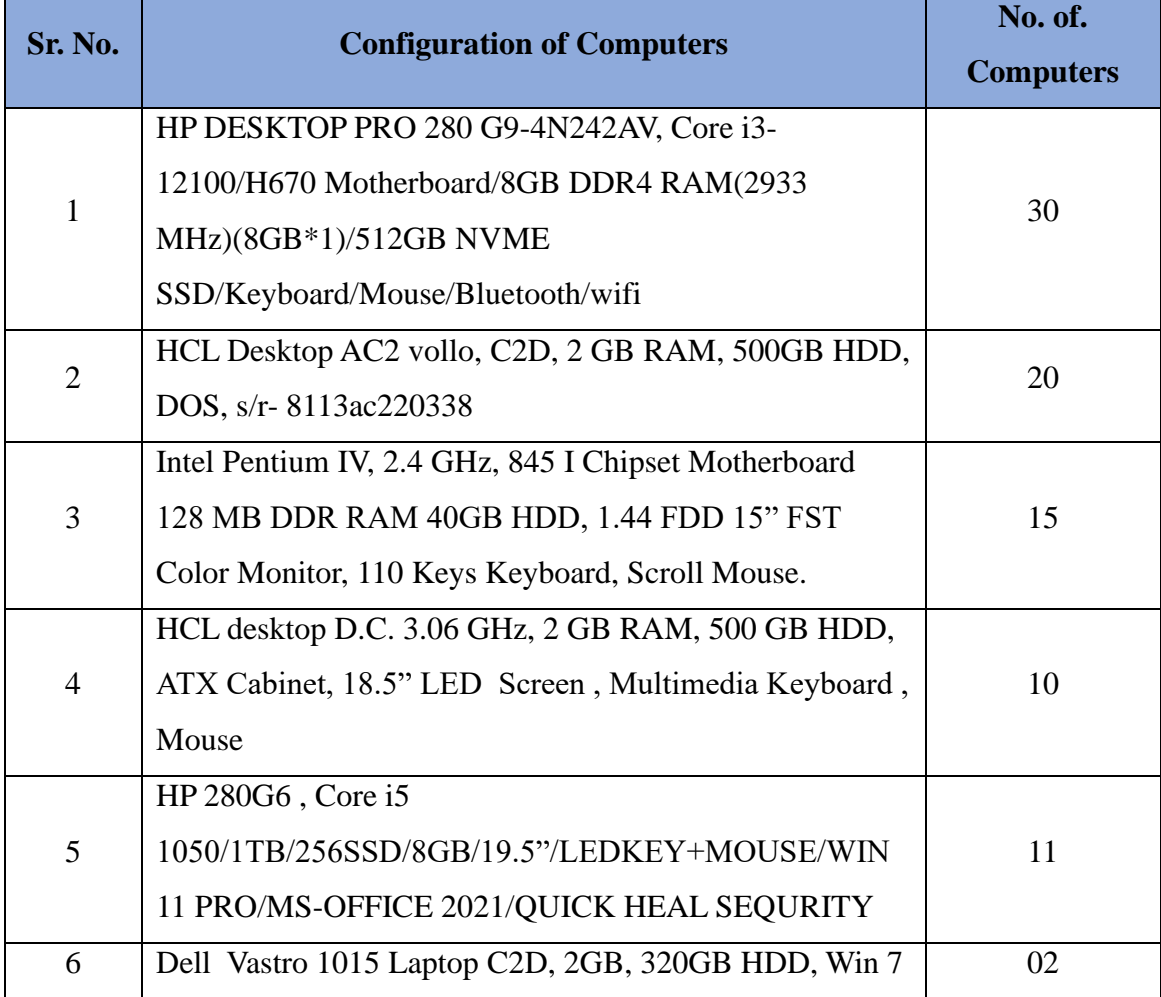

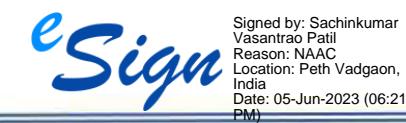

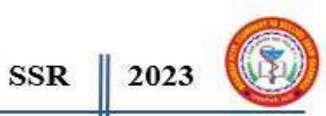

# SSR 2023

#### • **Dead Stock of Computers**

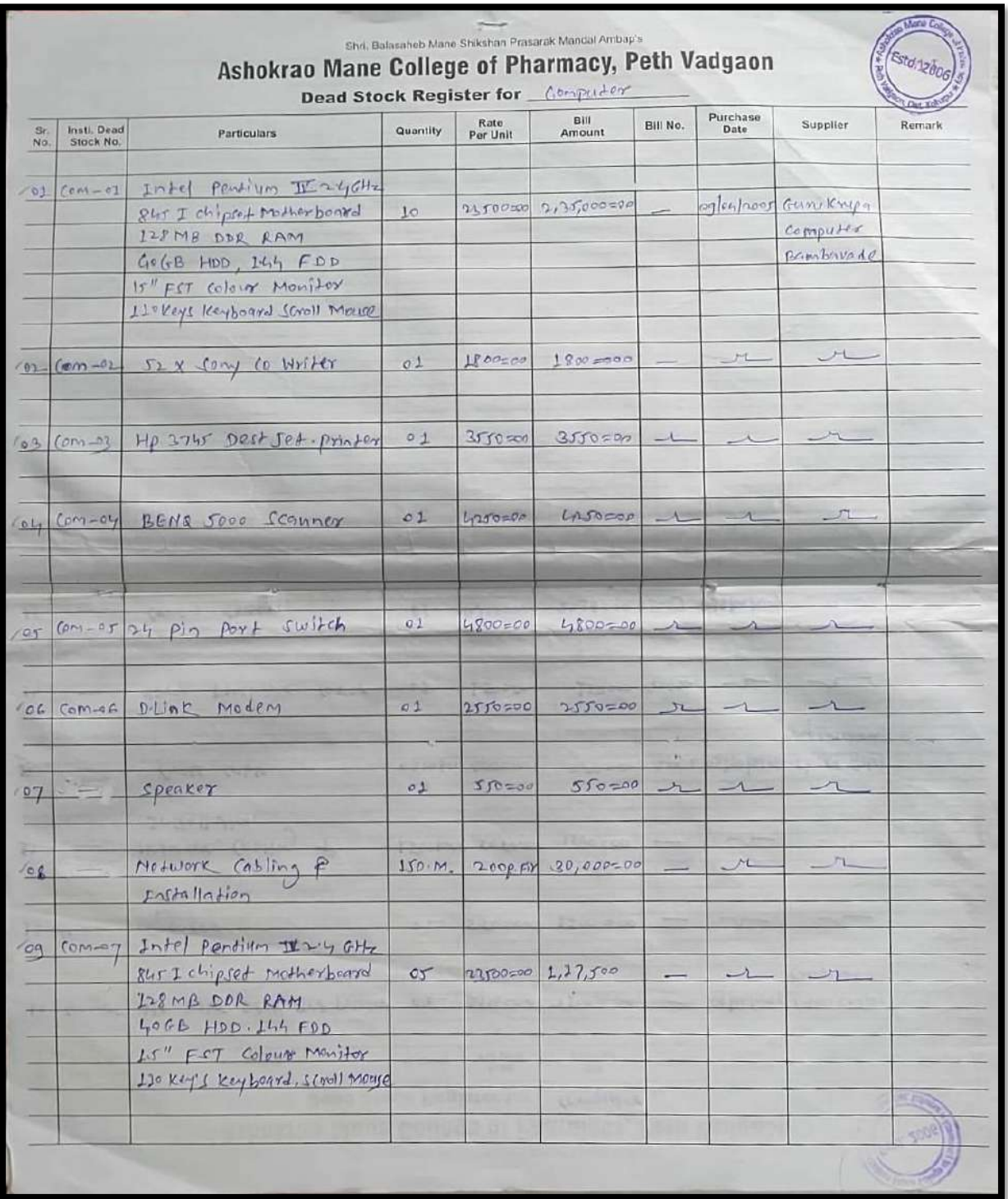

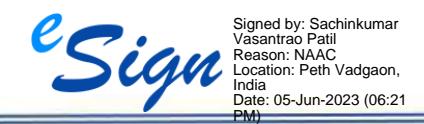

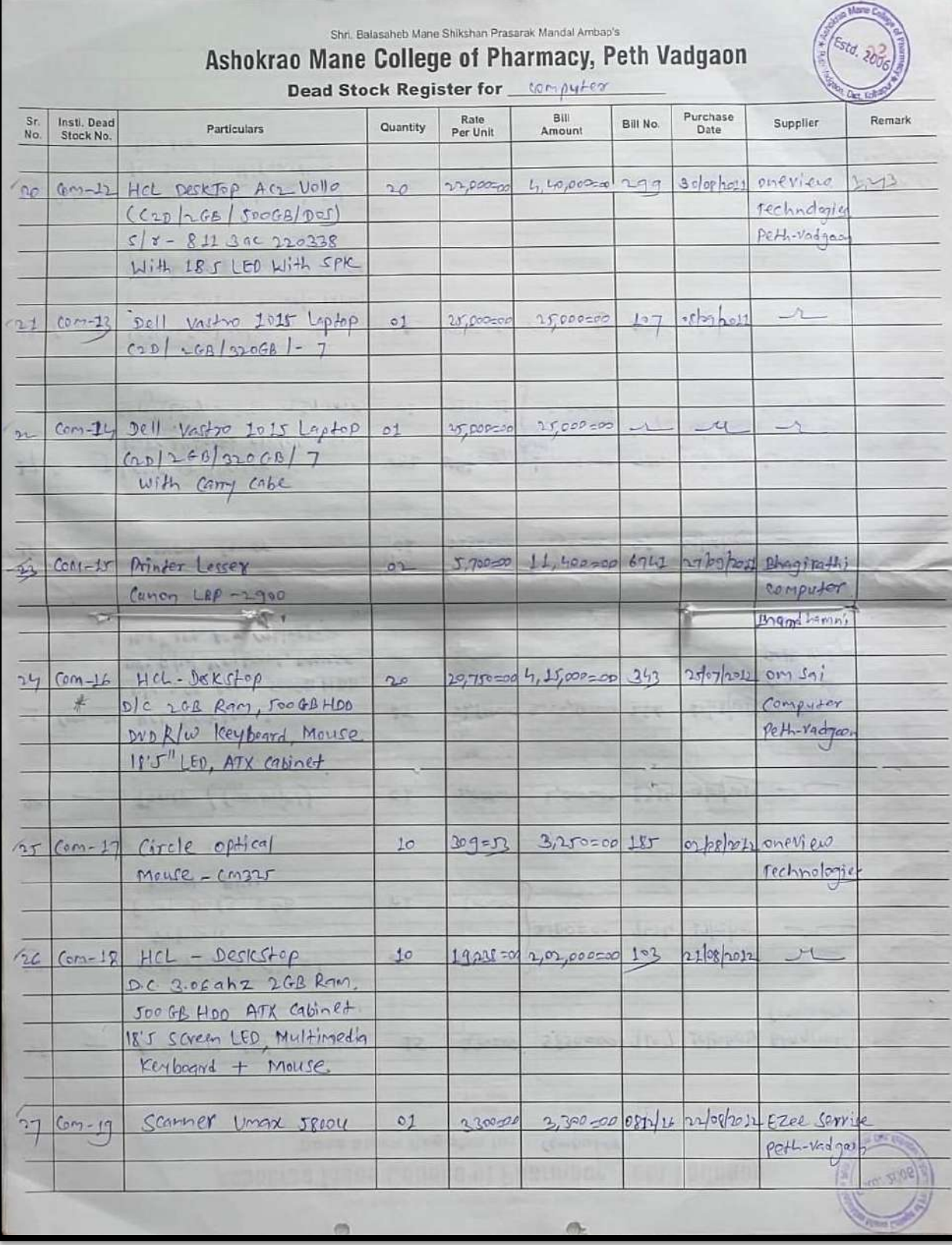

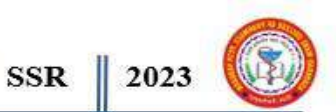

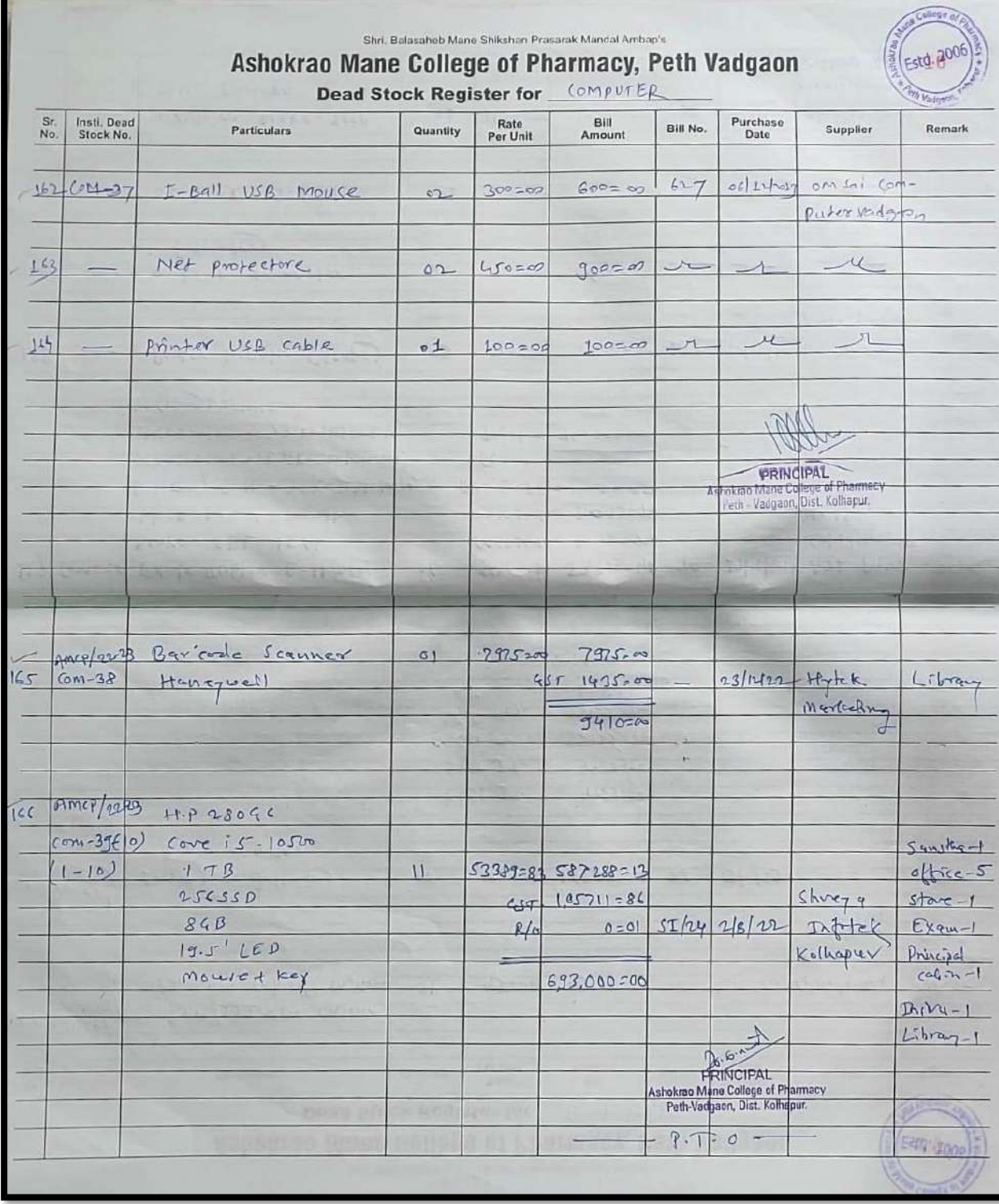

SSR 2023

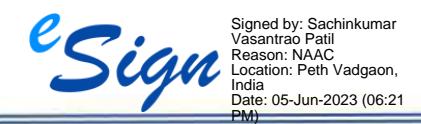

Ashokrao Mane College of Pharmacy, Peth Vadgaon

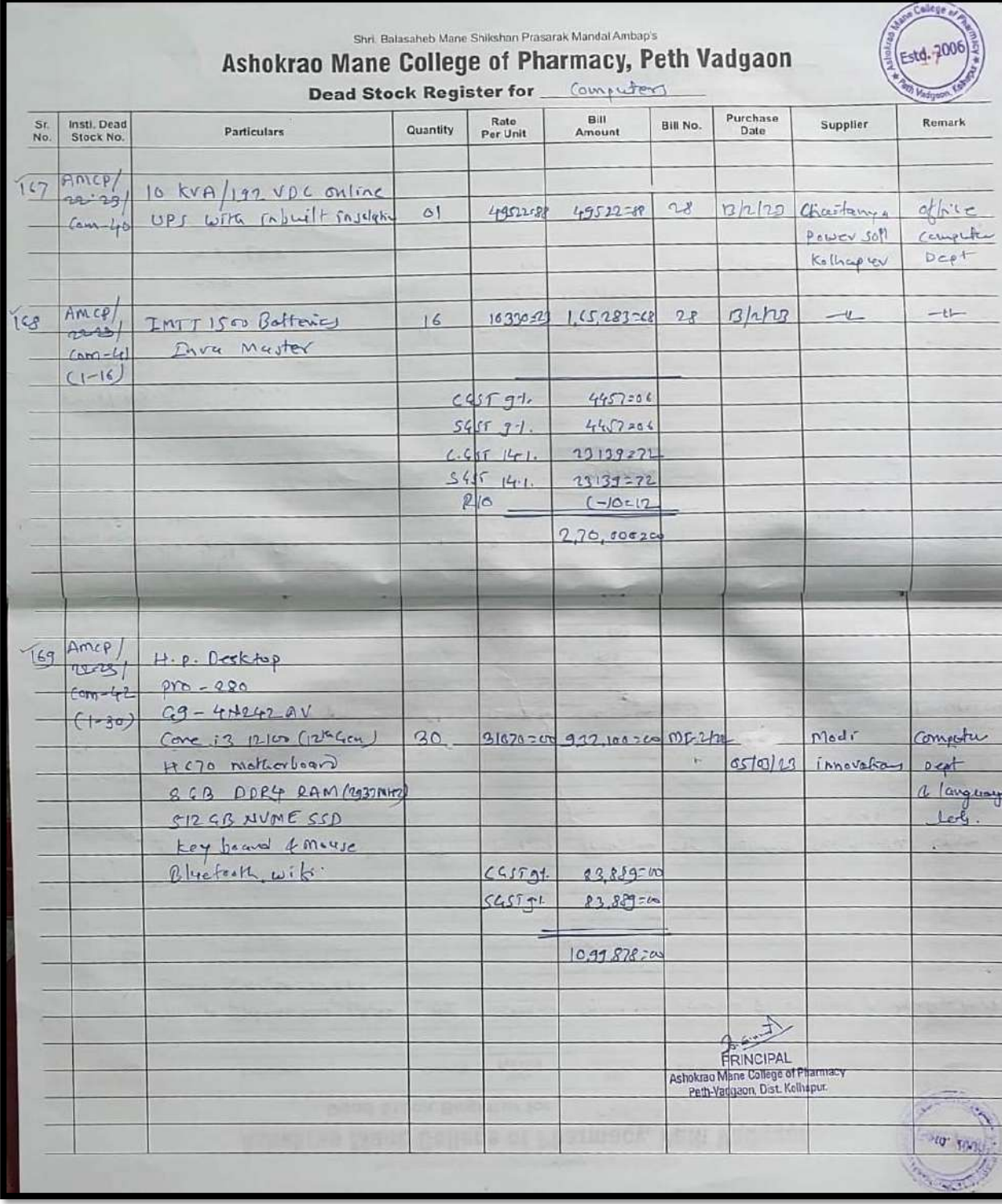

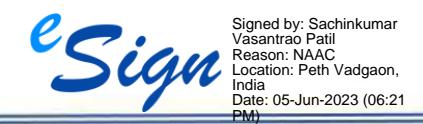

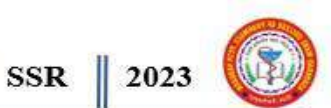

### • **Bills of Purchase of Computers**

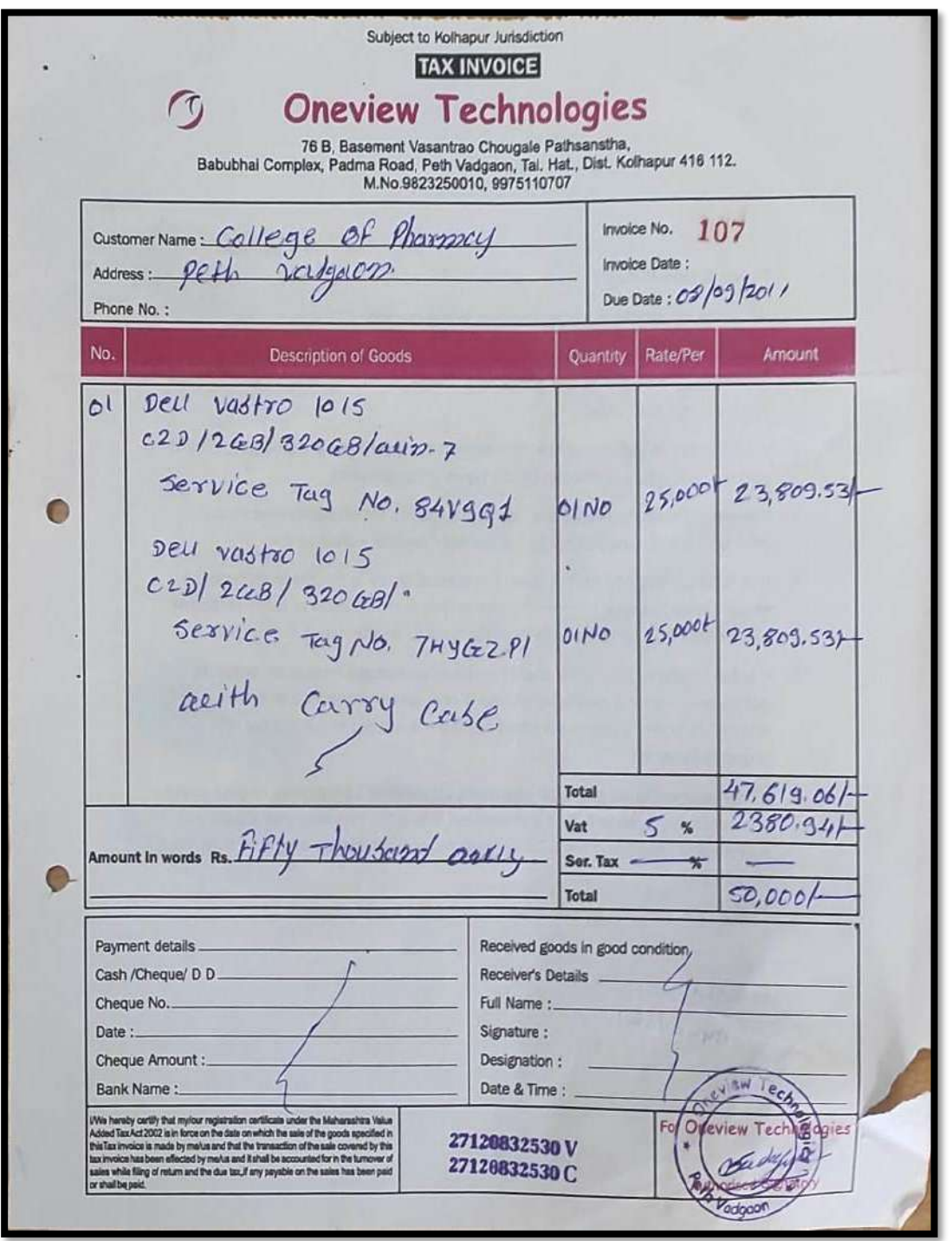

#### **[BACK TO INDEX](#page-1-0)**

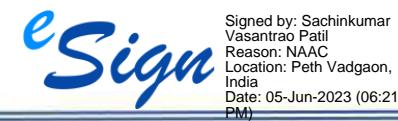

I

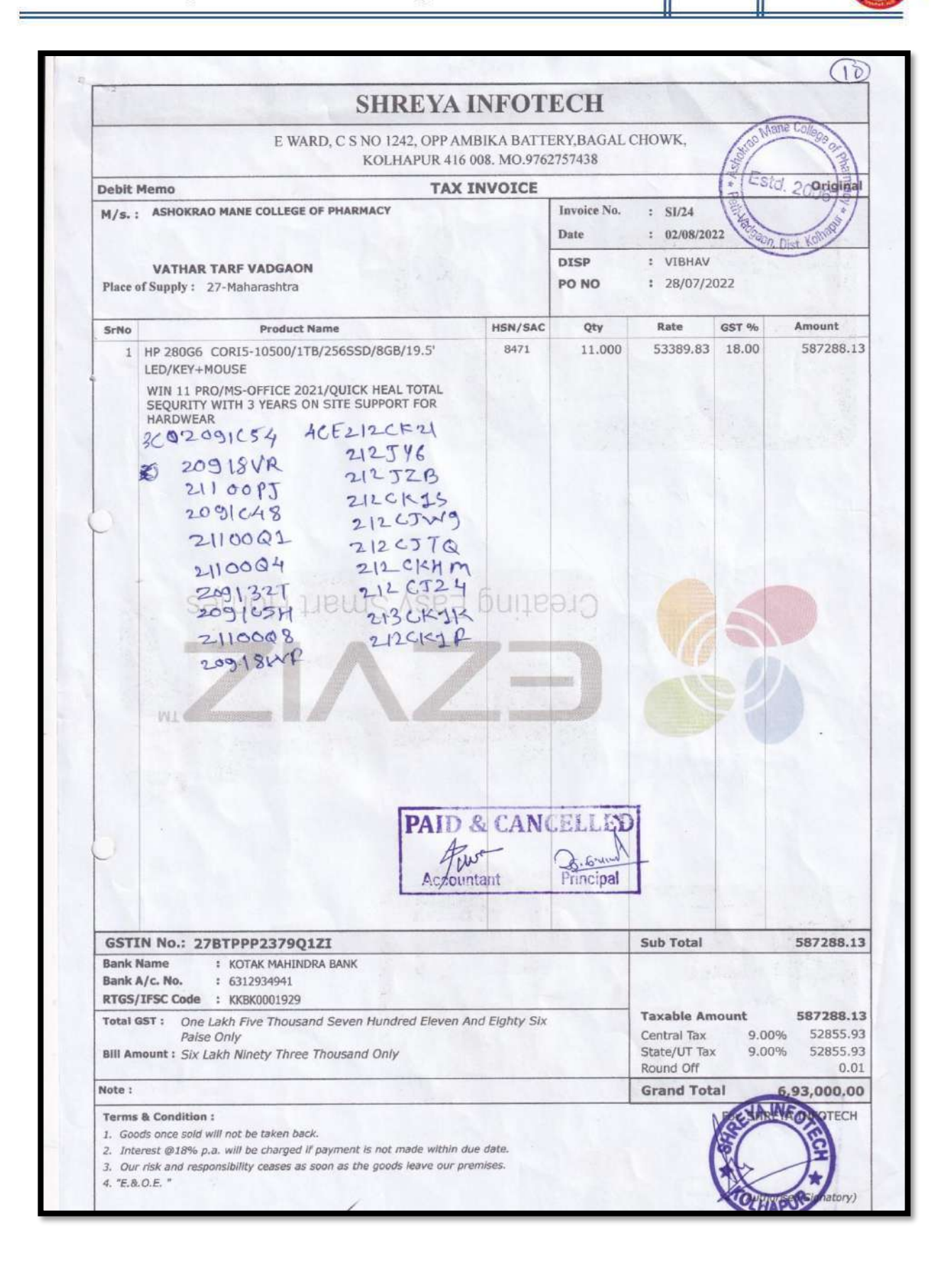

**SSR** 

2023

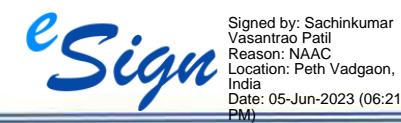

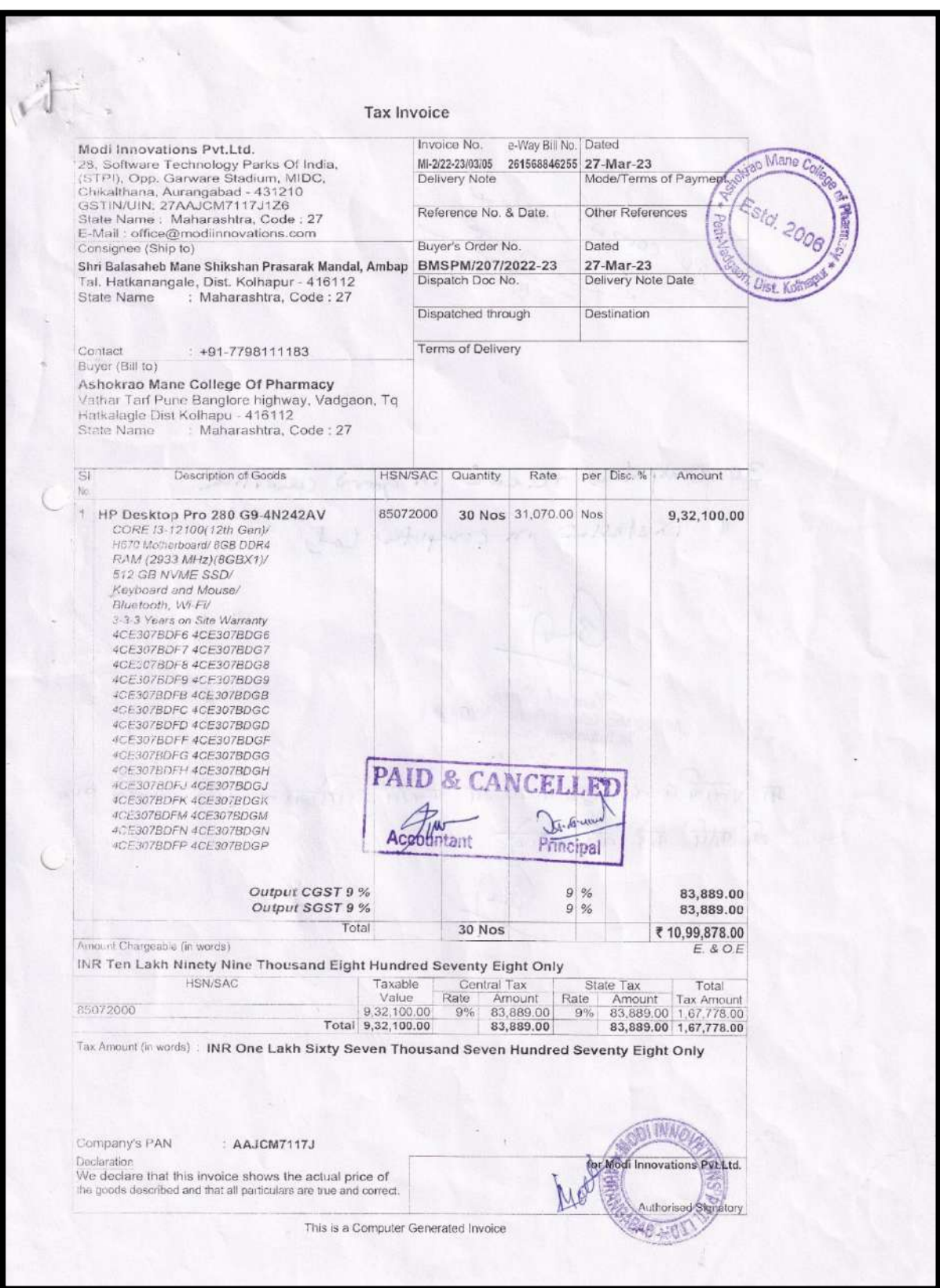

SSR 2023

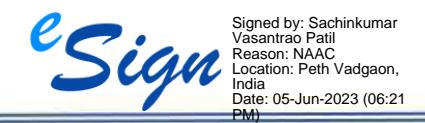

Ashokrao Mane College of Pharmacy, Peth Vadgaon

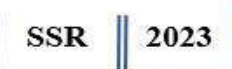

## **2. Details of Computer Accessories**

#### <span id="page-10-0"></span>• **Dead stock of computer accessories**

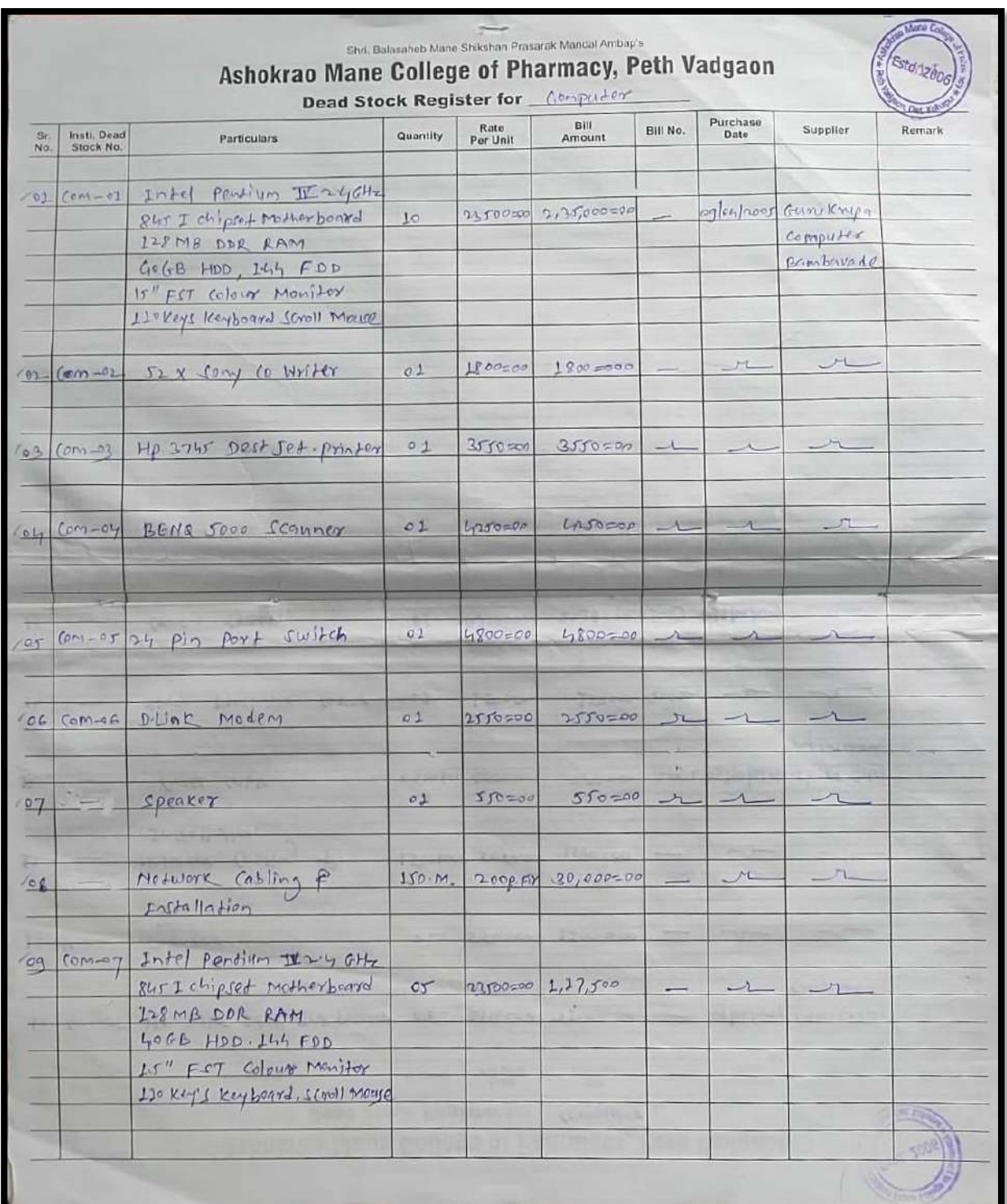

Signed by: Sachinkumar Vasantrao Patil Reason: NAAC Location: Peth Vadgaon, India Date: 05-Jun-2023 (06:21 PM)

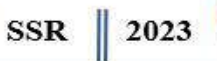

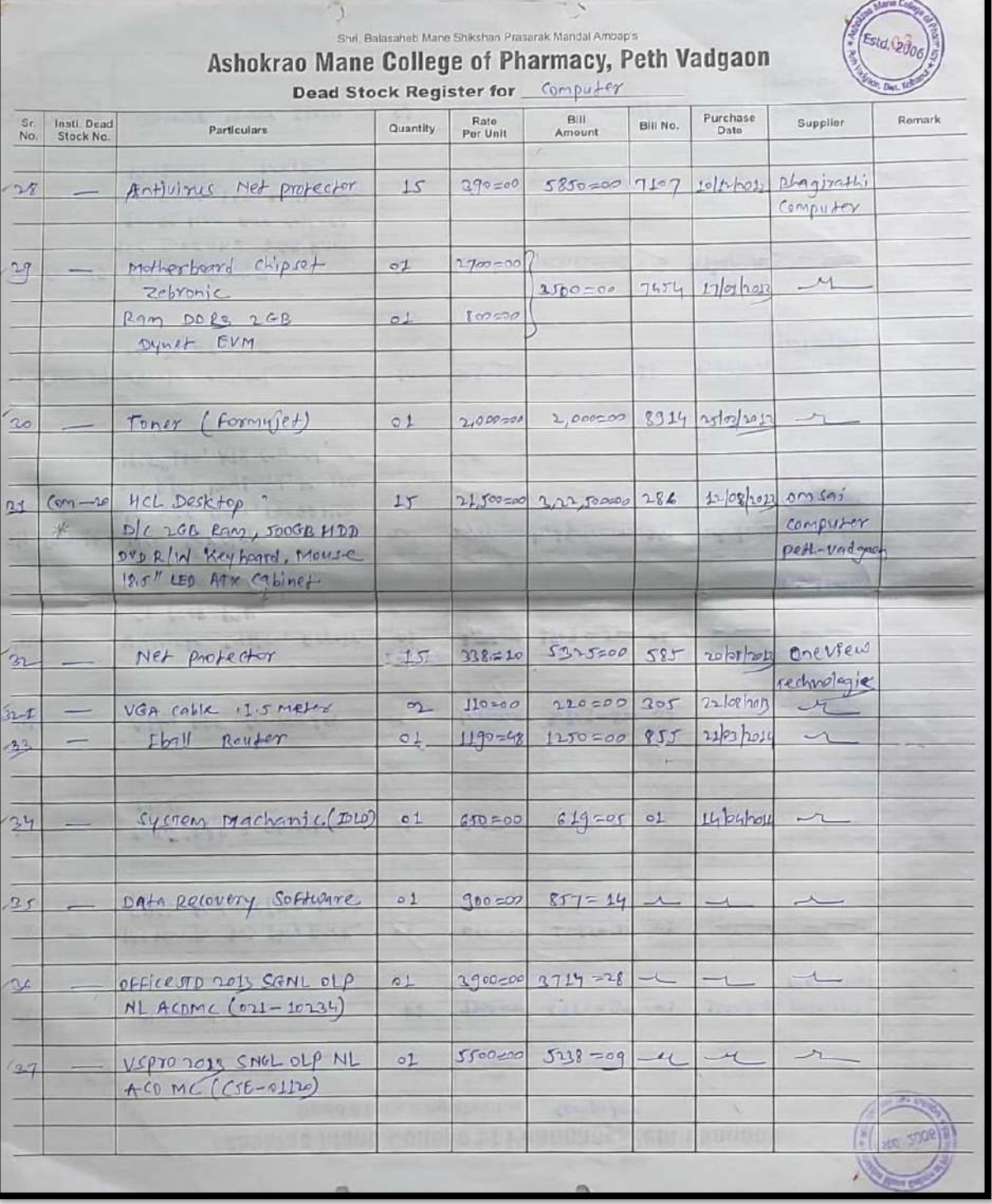

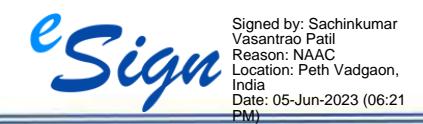

 $\equiv$ 

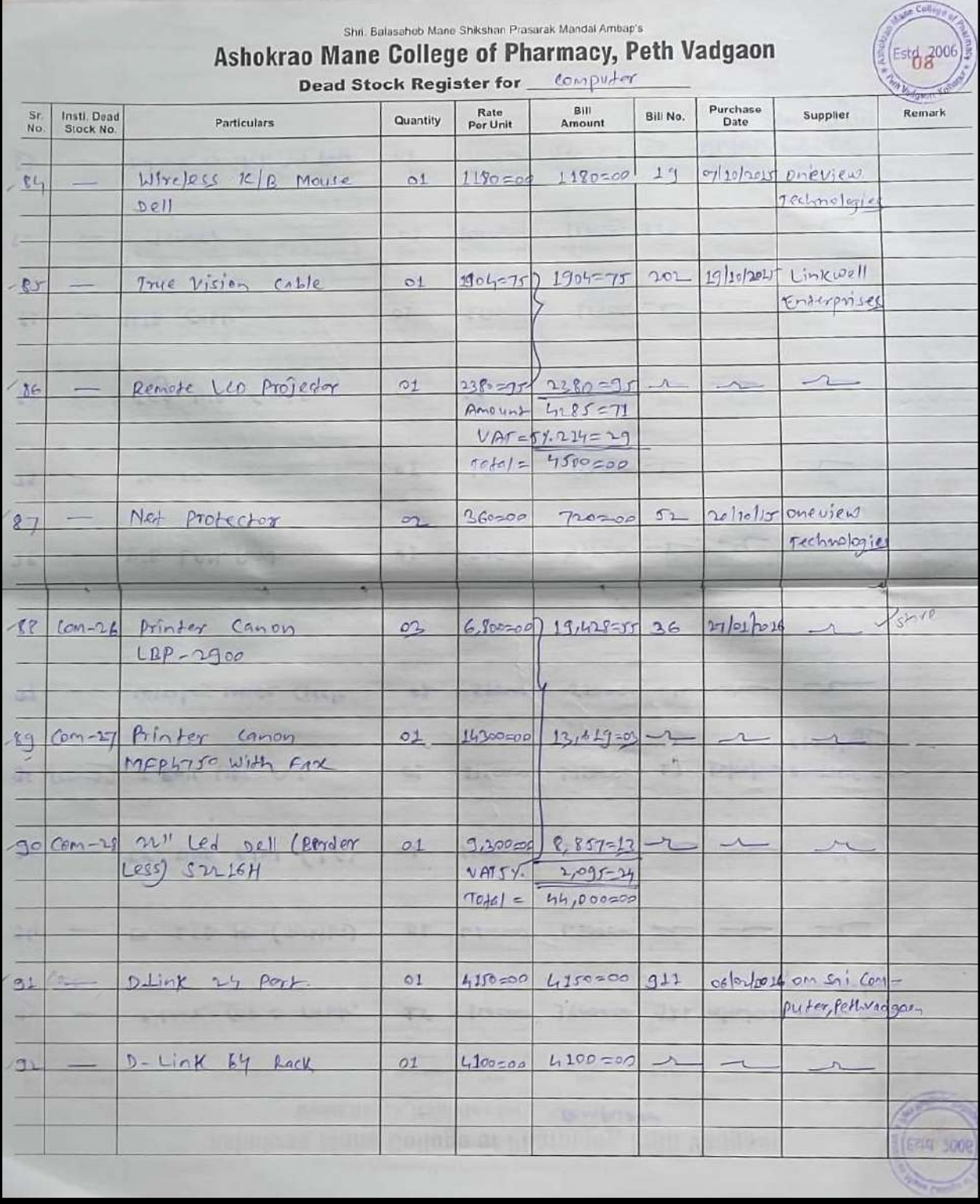

SSR 2023

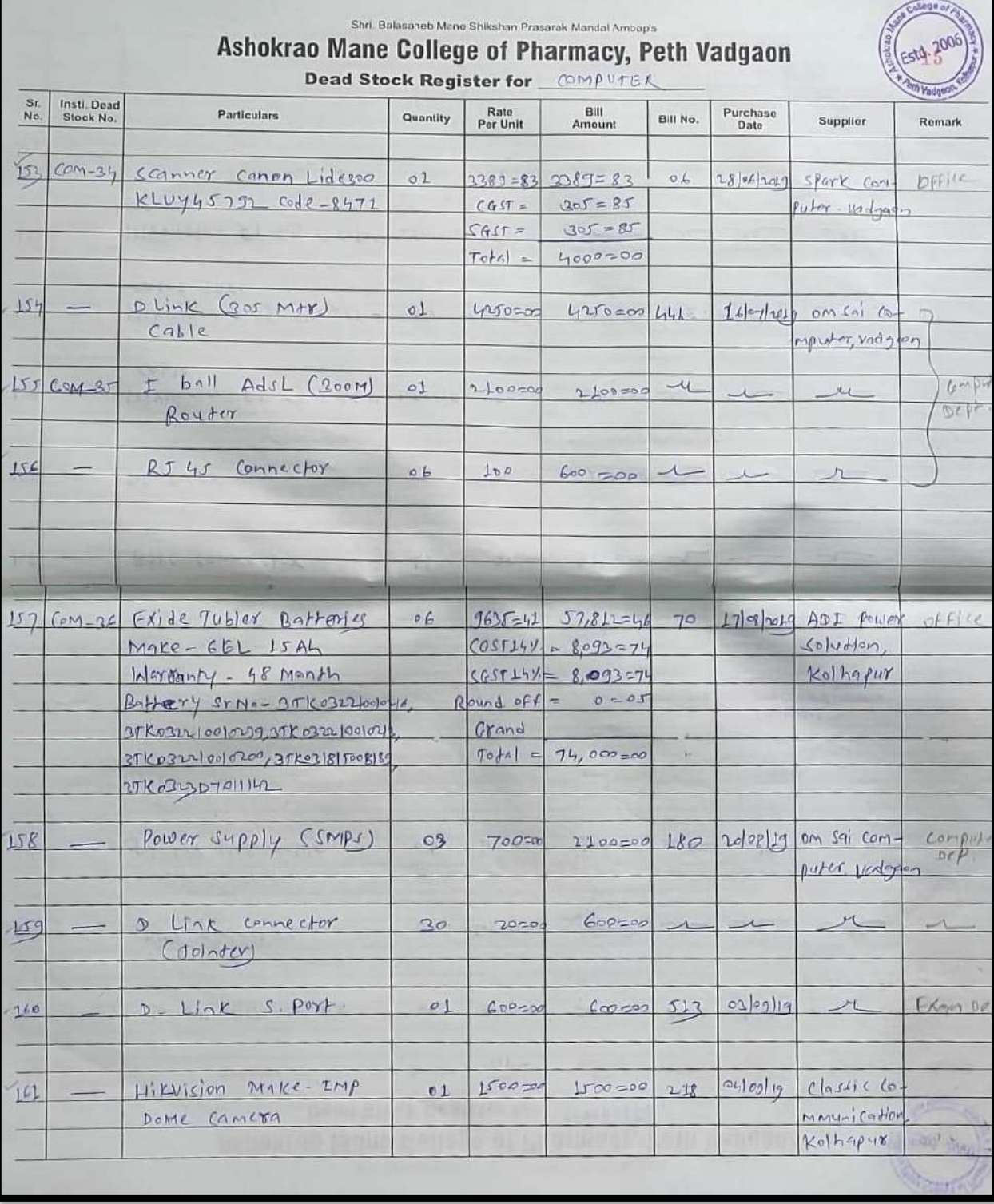

**SSR** 2023

## • **Bills of computer accessories**

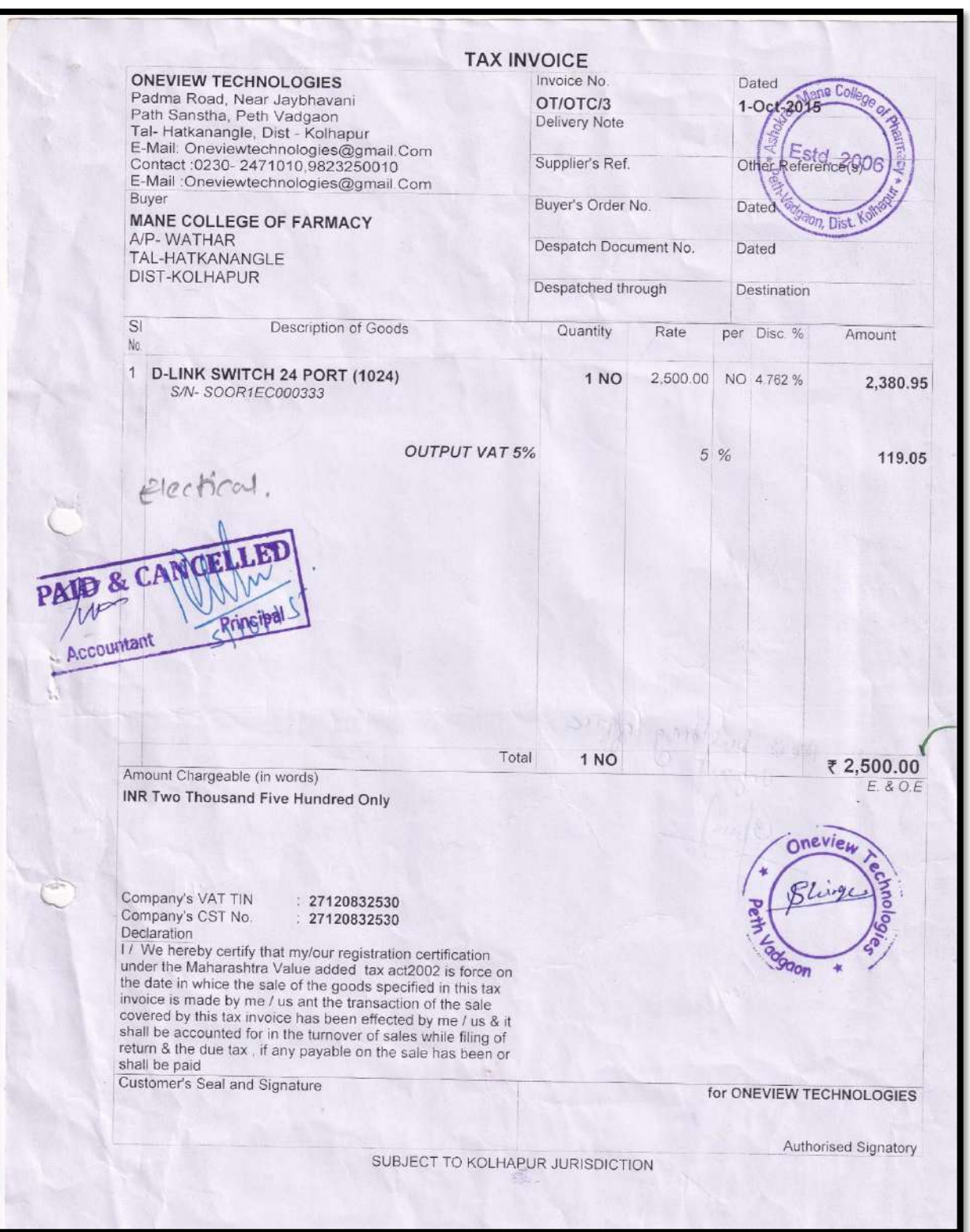

#### **[BACK TO INDEX](#page-1-0)**

**SSR** 2023

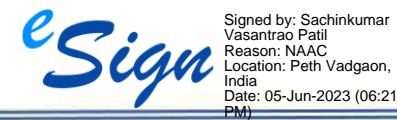

Ashokrao Mane College of Pharmacy, Peth Vadgaon

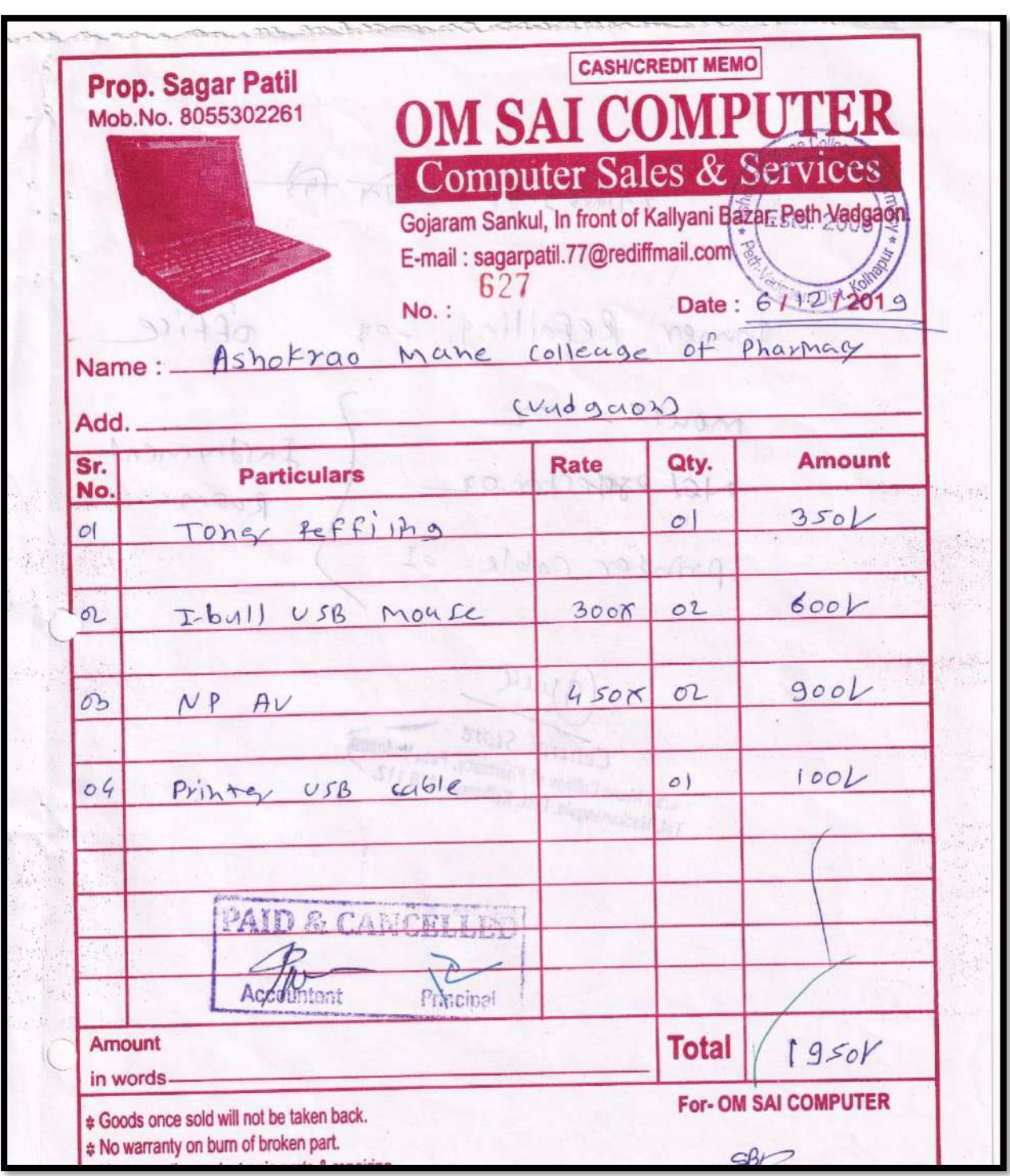

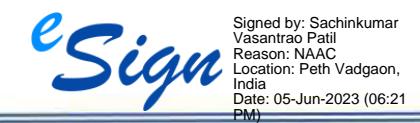

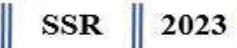

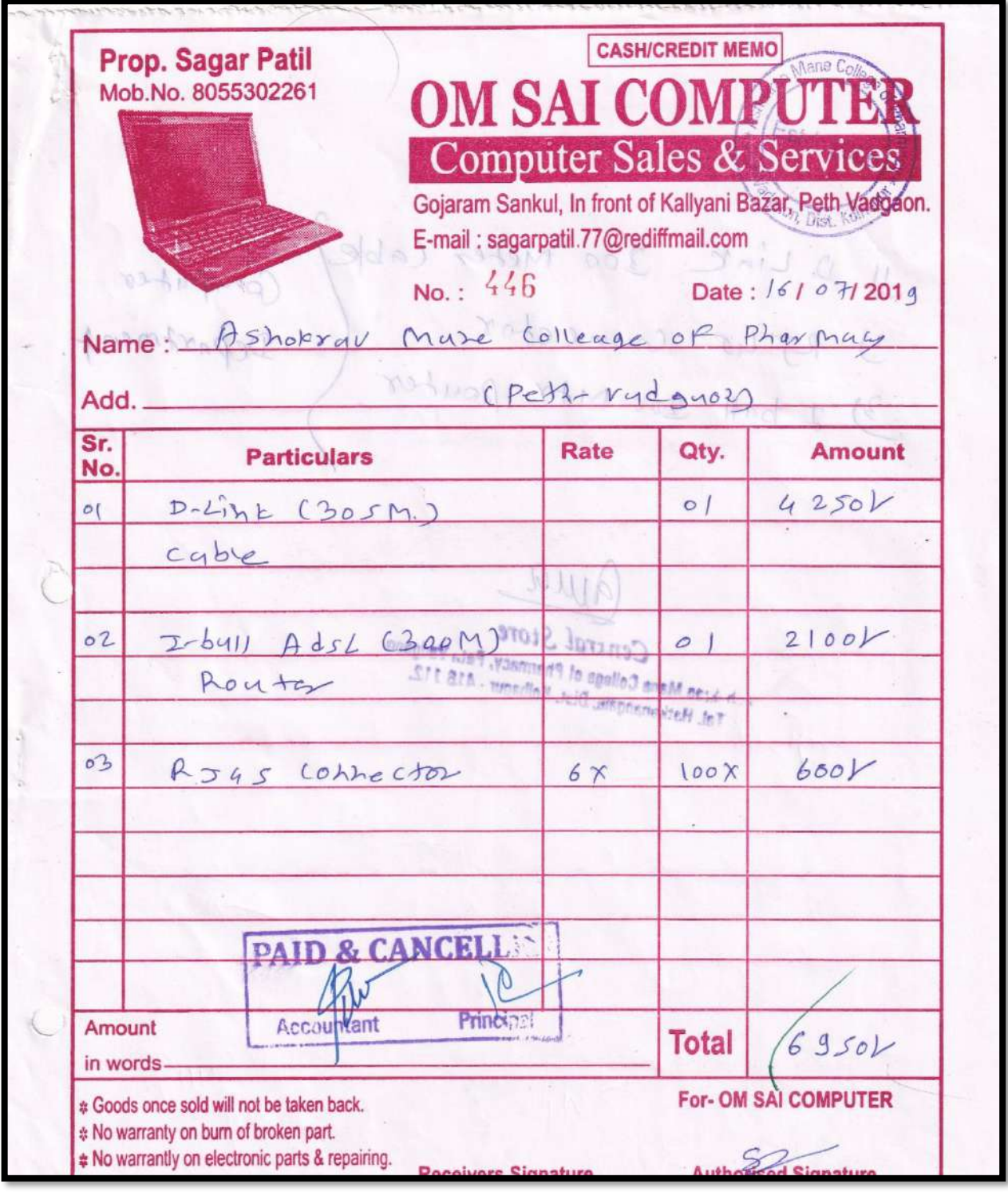

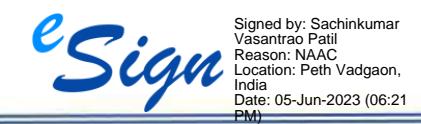

Ξ

SSR 2023

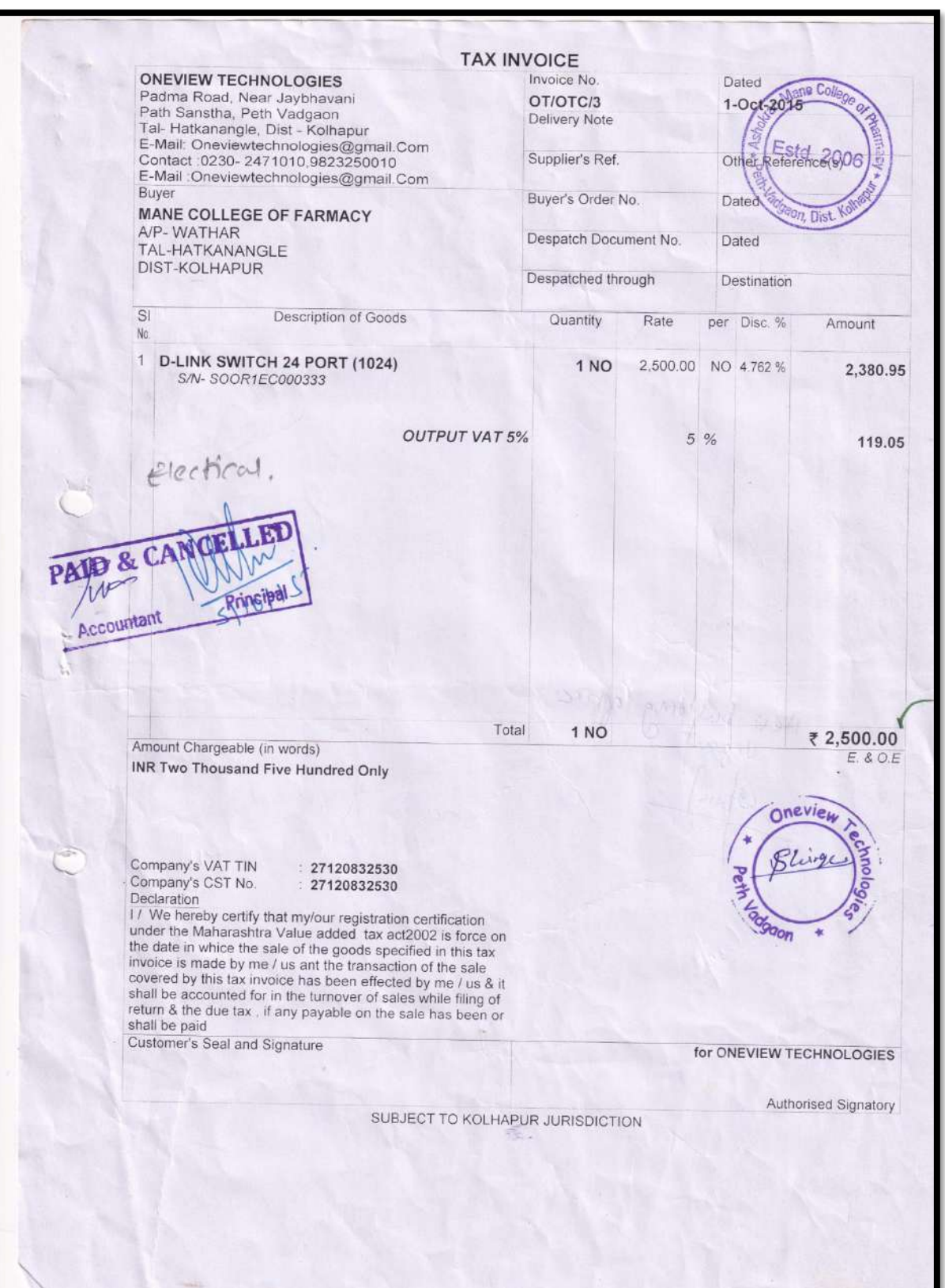

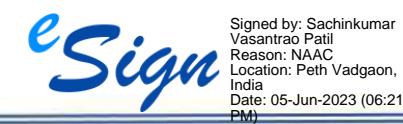

# <span id="page-18-0"></span>**3. Details of other computational facilities (Scanners, Printers, LCD Projectors, Smart Boards, Xerox Machine, & CCTV)**

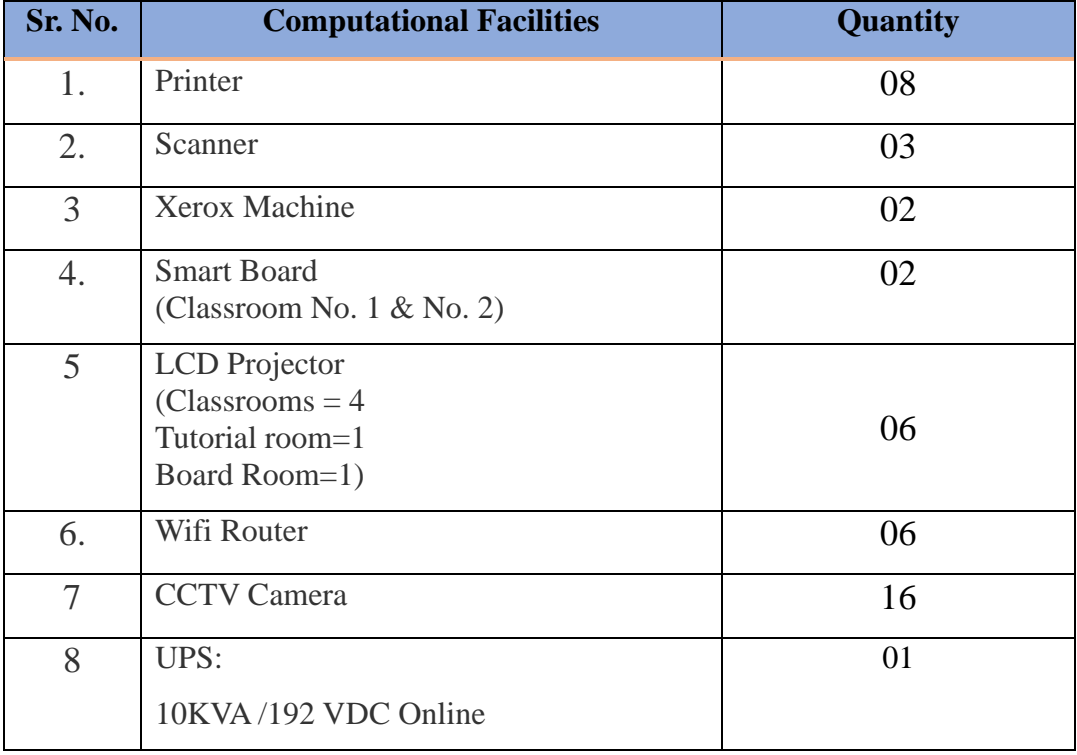

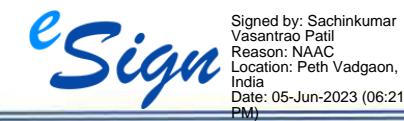

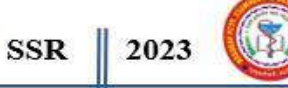

**Printer-**

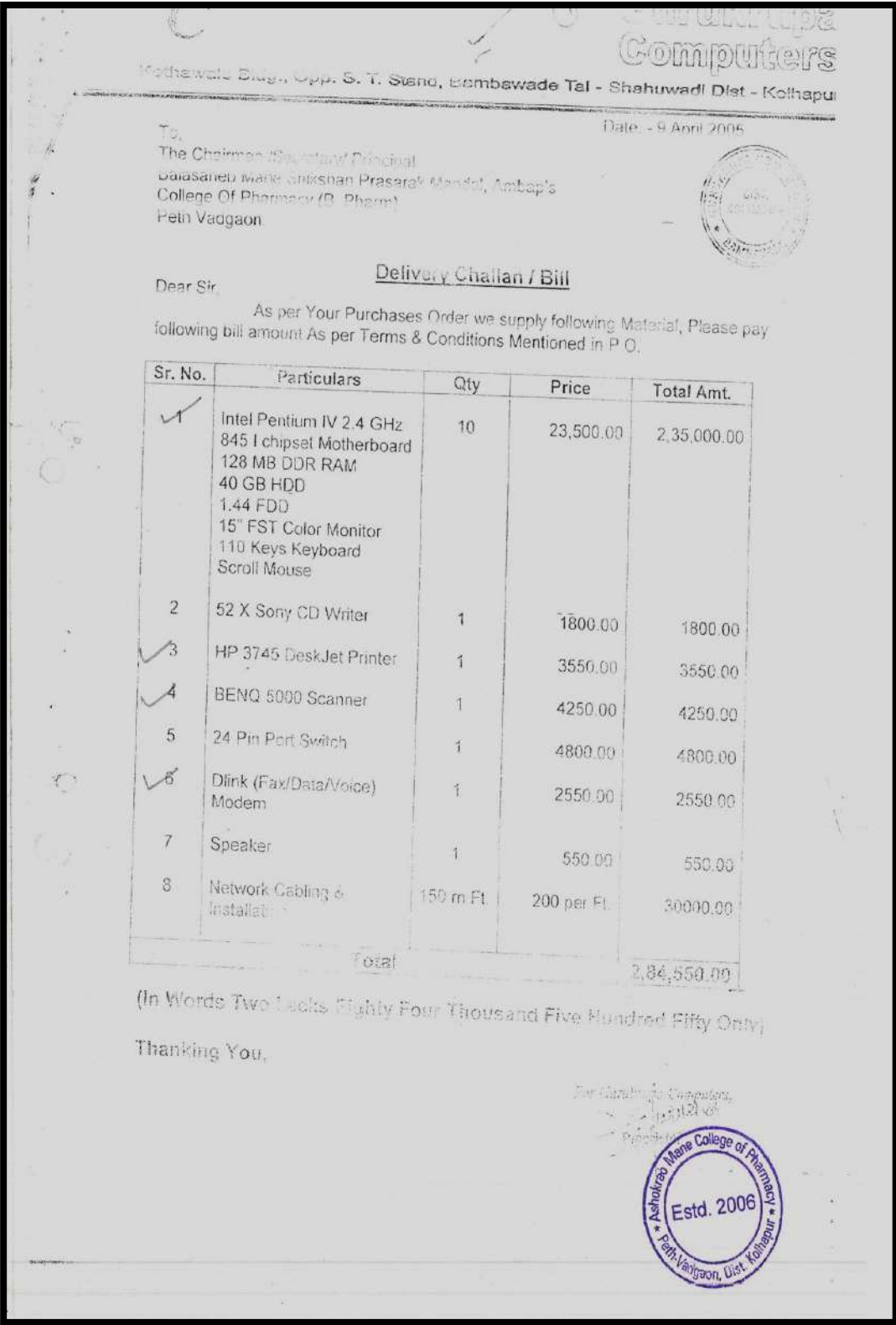

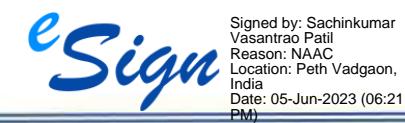

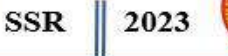

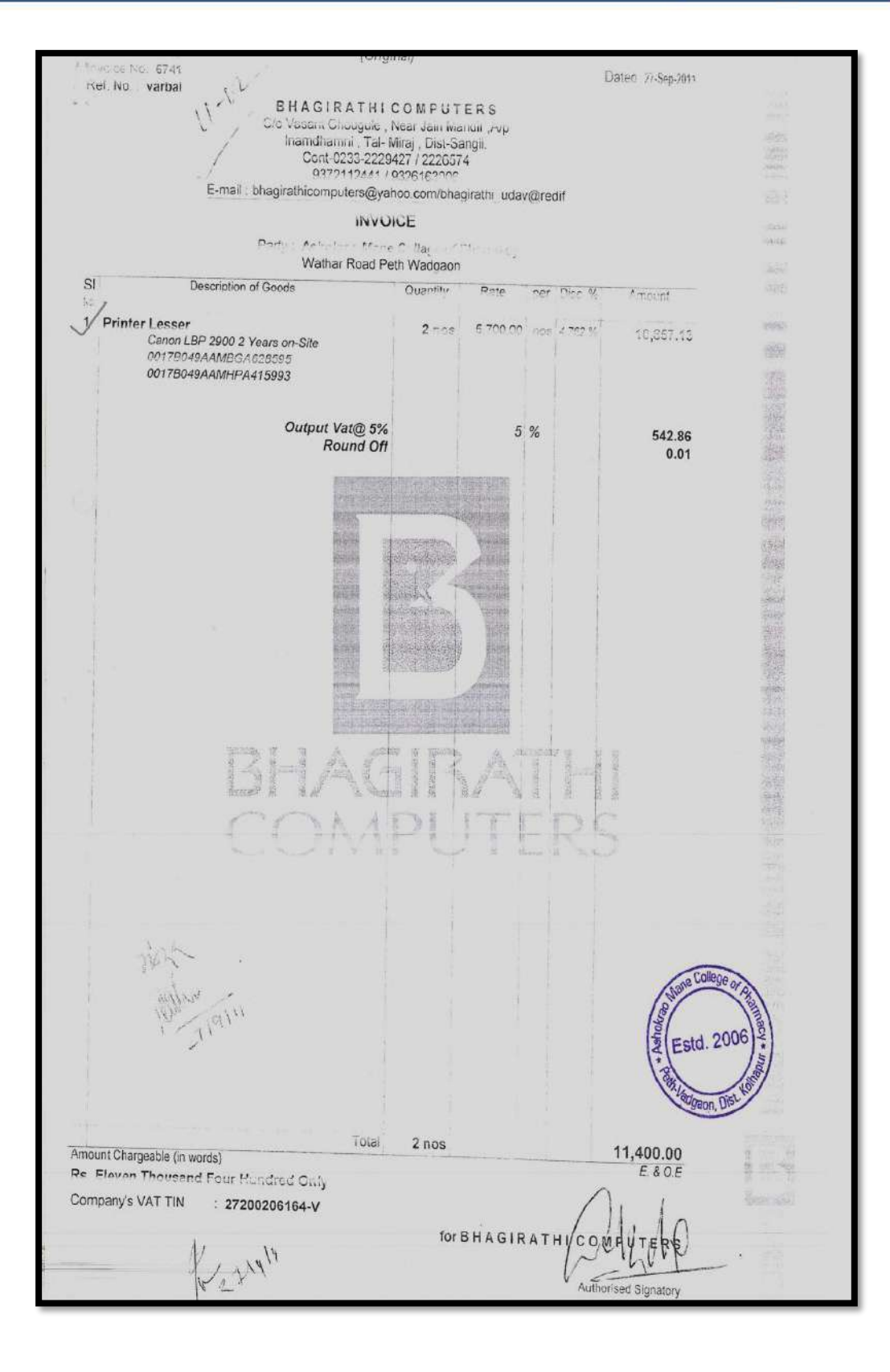

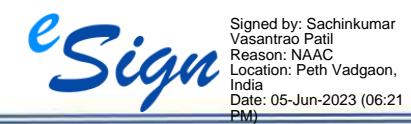

SSR 2023

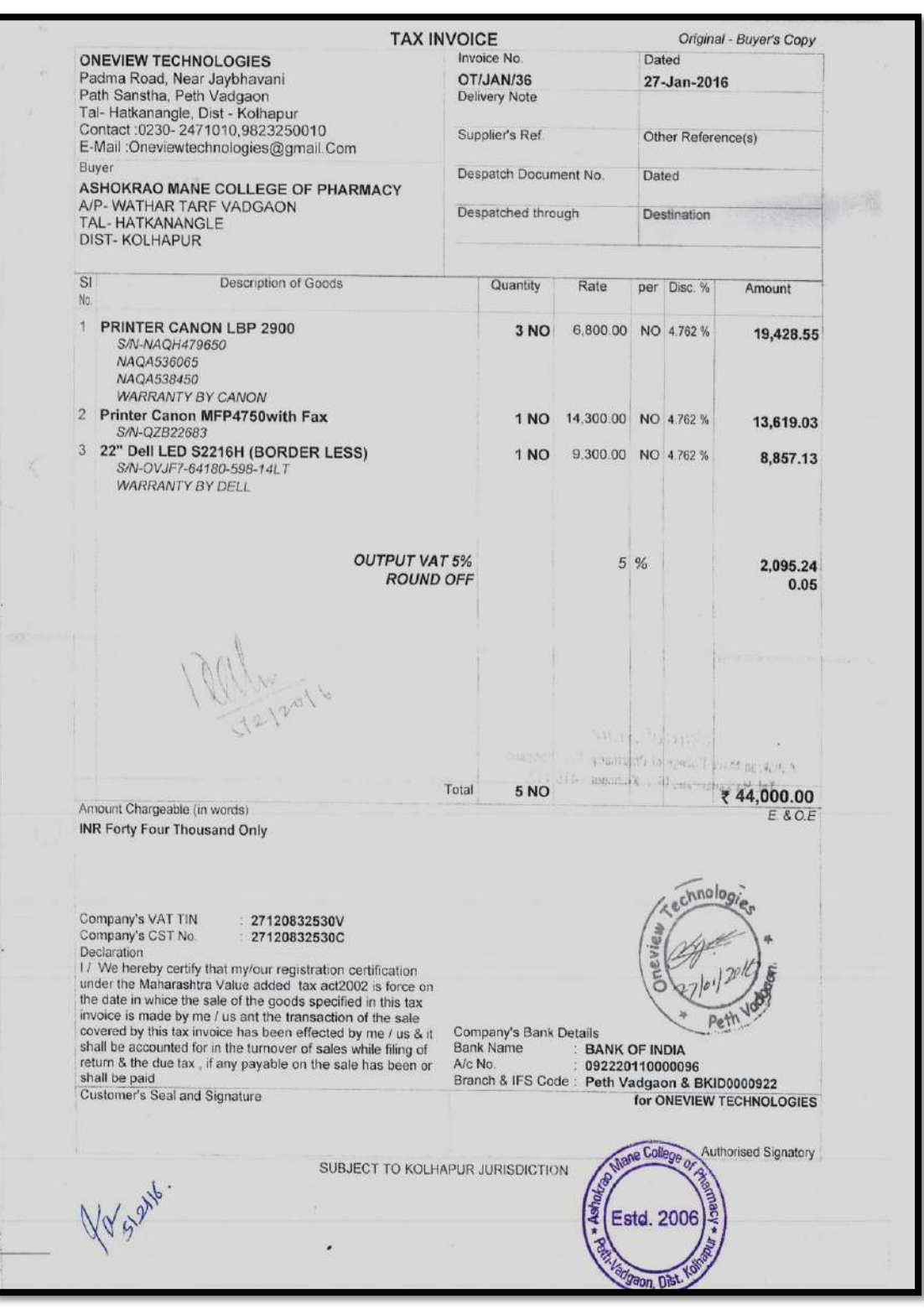

#### **[BACK TO INDEX](#page-1-0)**

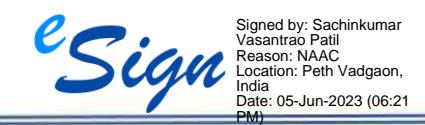

 $\equiv$ 

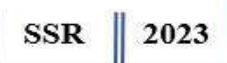

#### **Scanner**

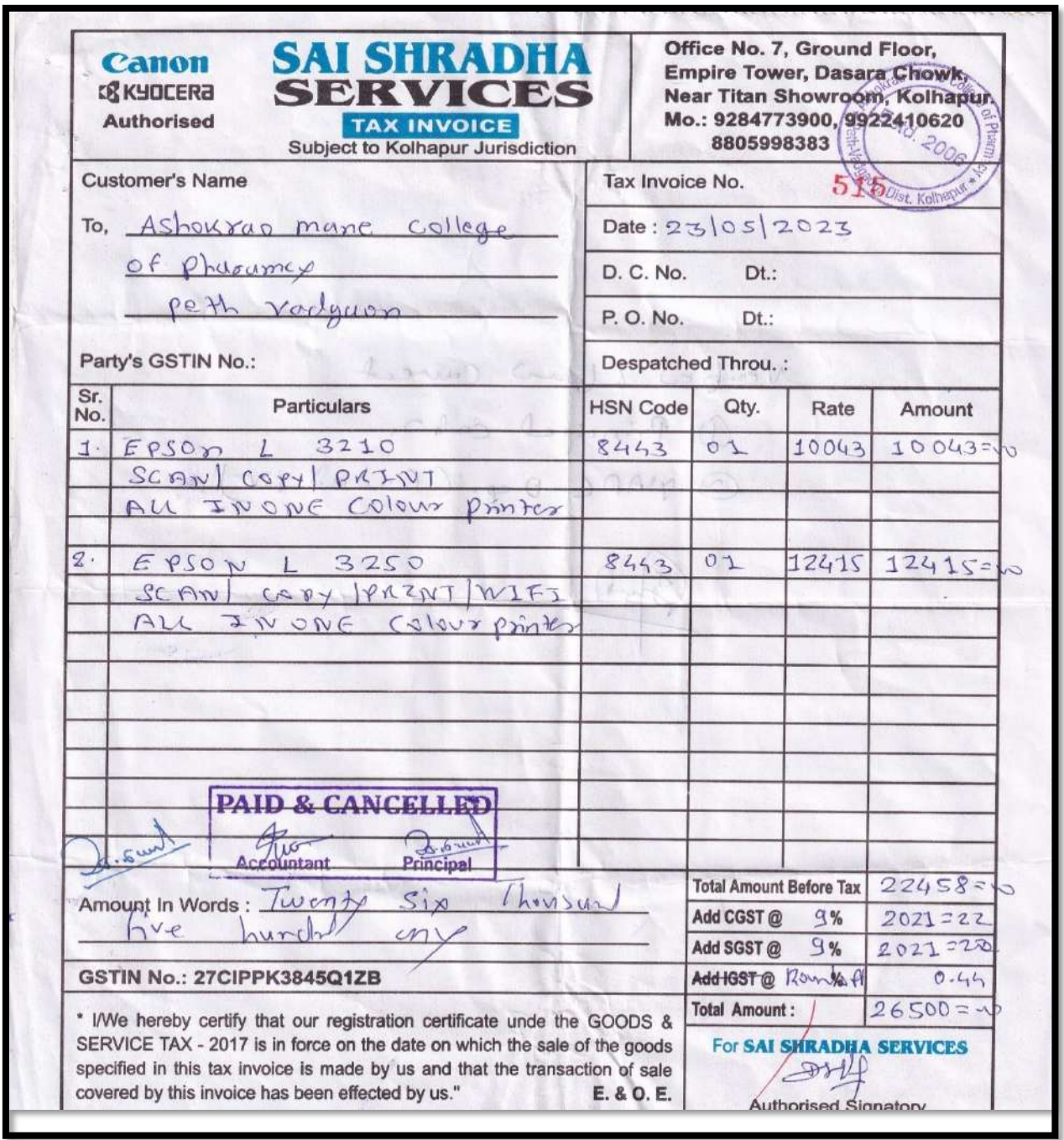

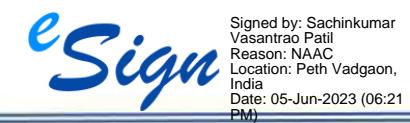

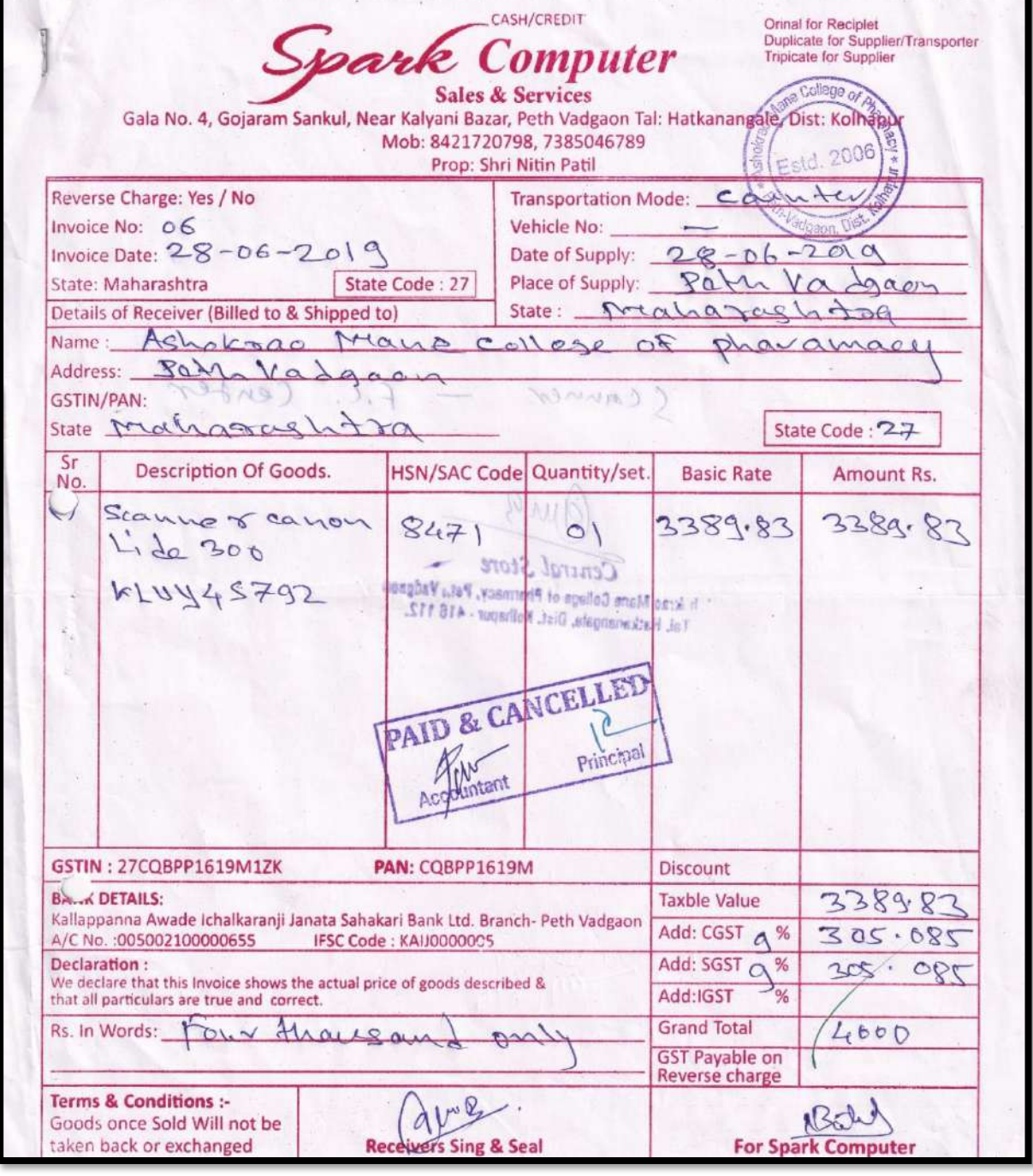

SSR 2023

Signed by: Sachinkumar Vasantrao Patil Reason: NAAC Location: Peth Vadgaon, India Date: 05-Jun-2023 (06:21 PM)

SSR 2023

#### **Xerox Machine-**

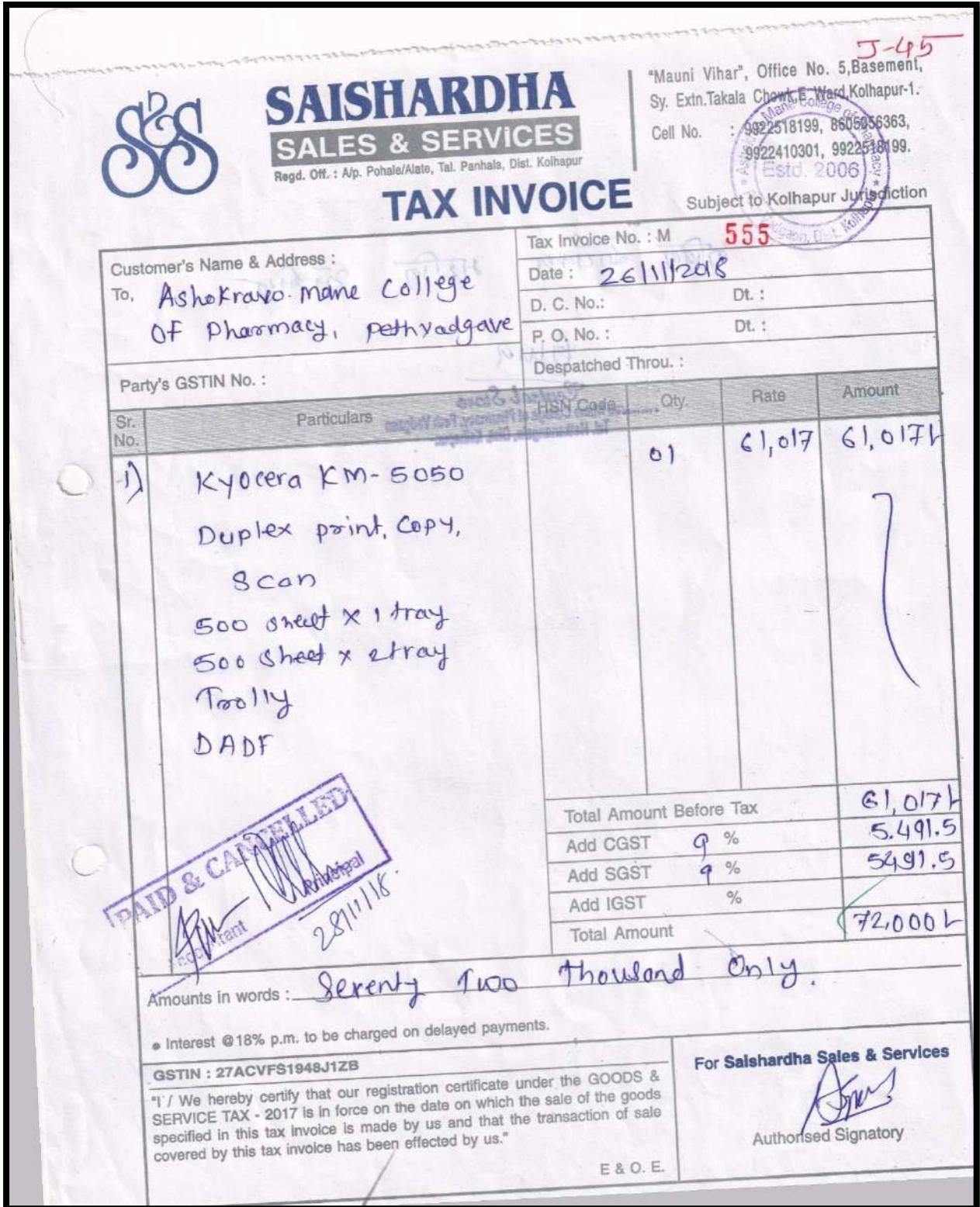

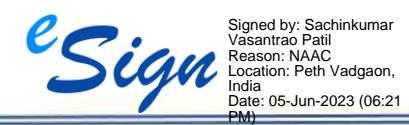

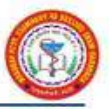

#### **Smart Board**

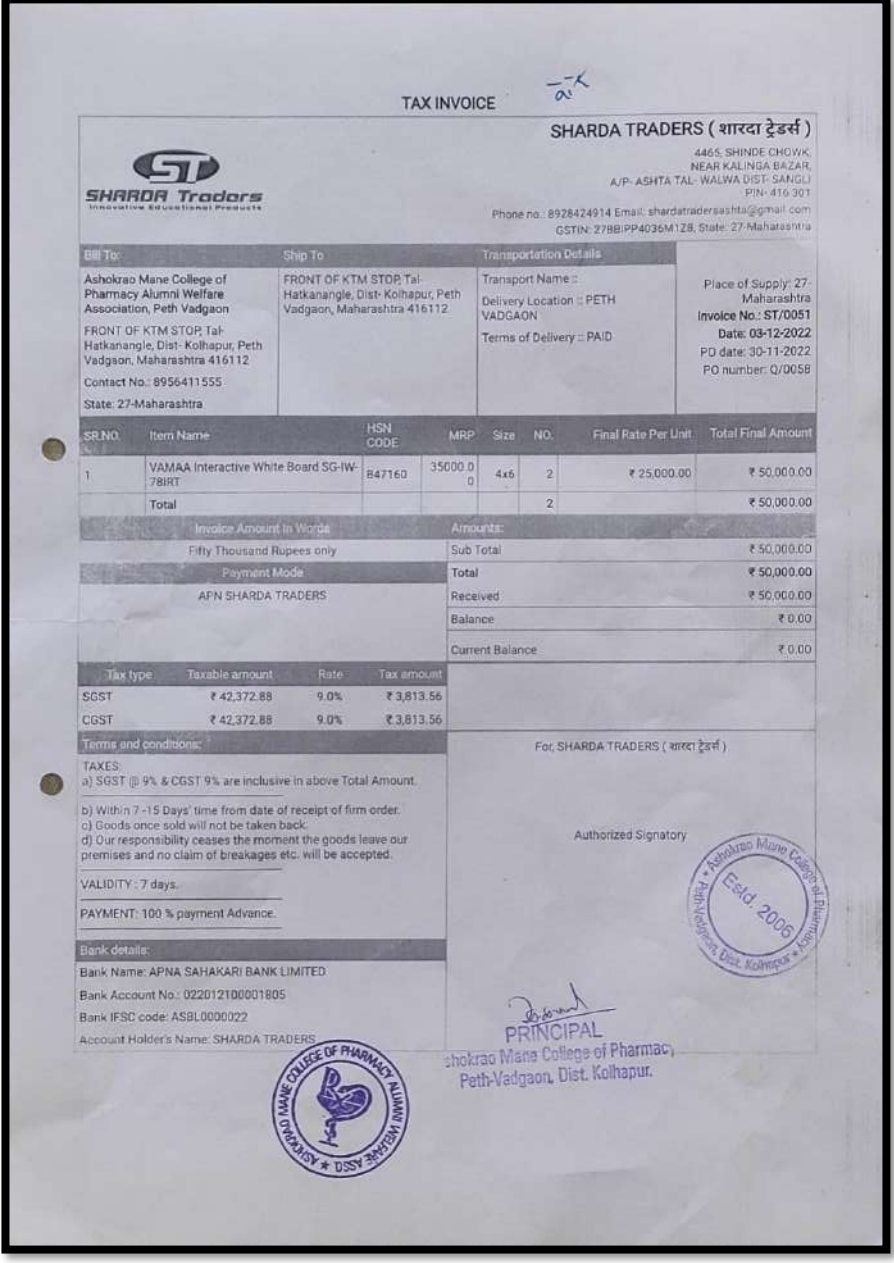

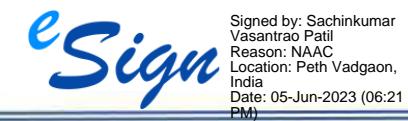

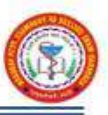

#### **LCD Projector**

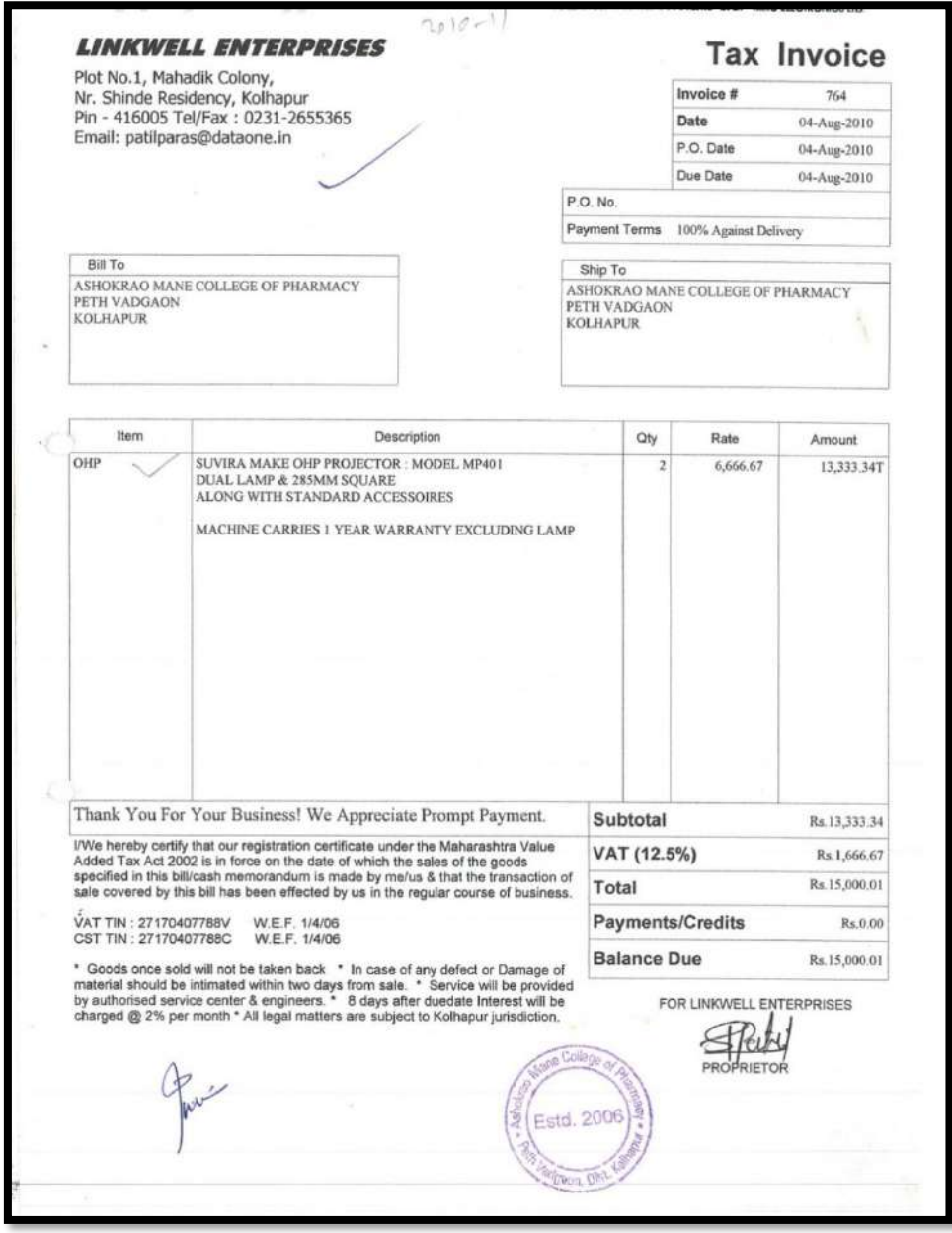

#### **[BACK TO INDEX](#page-1-0)**

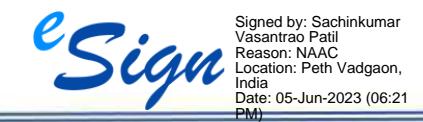

I

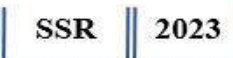

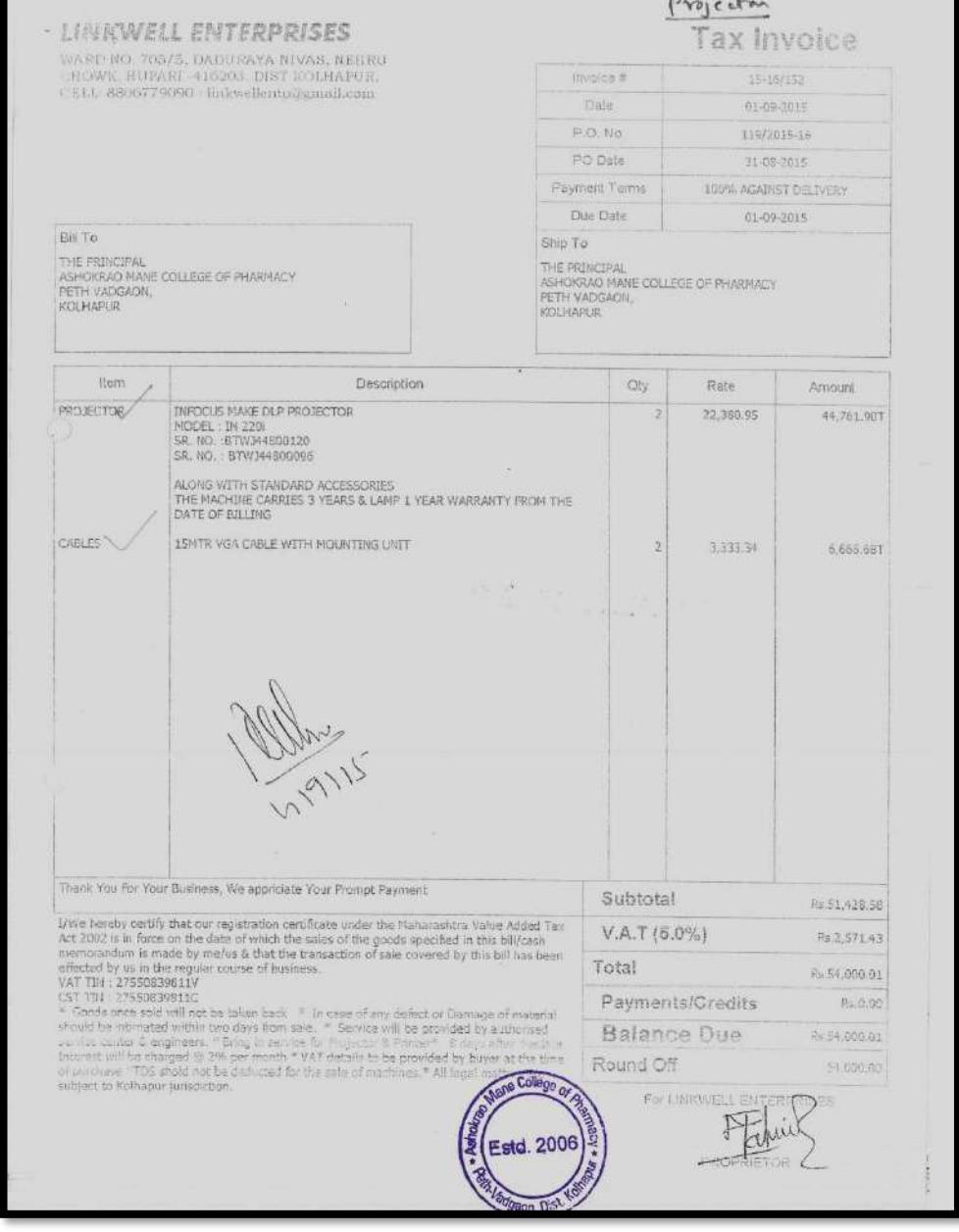

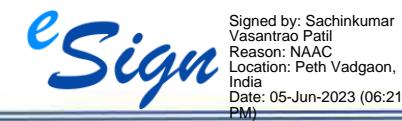

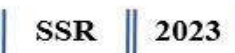

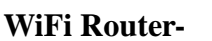

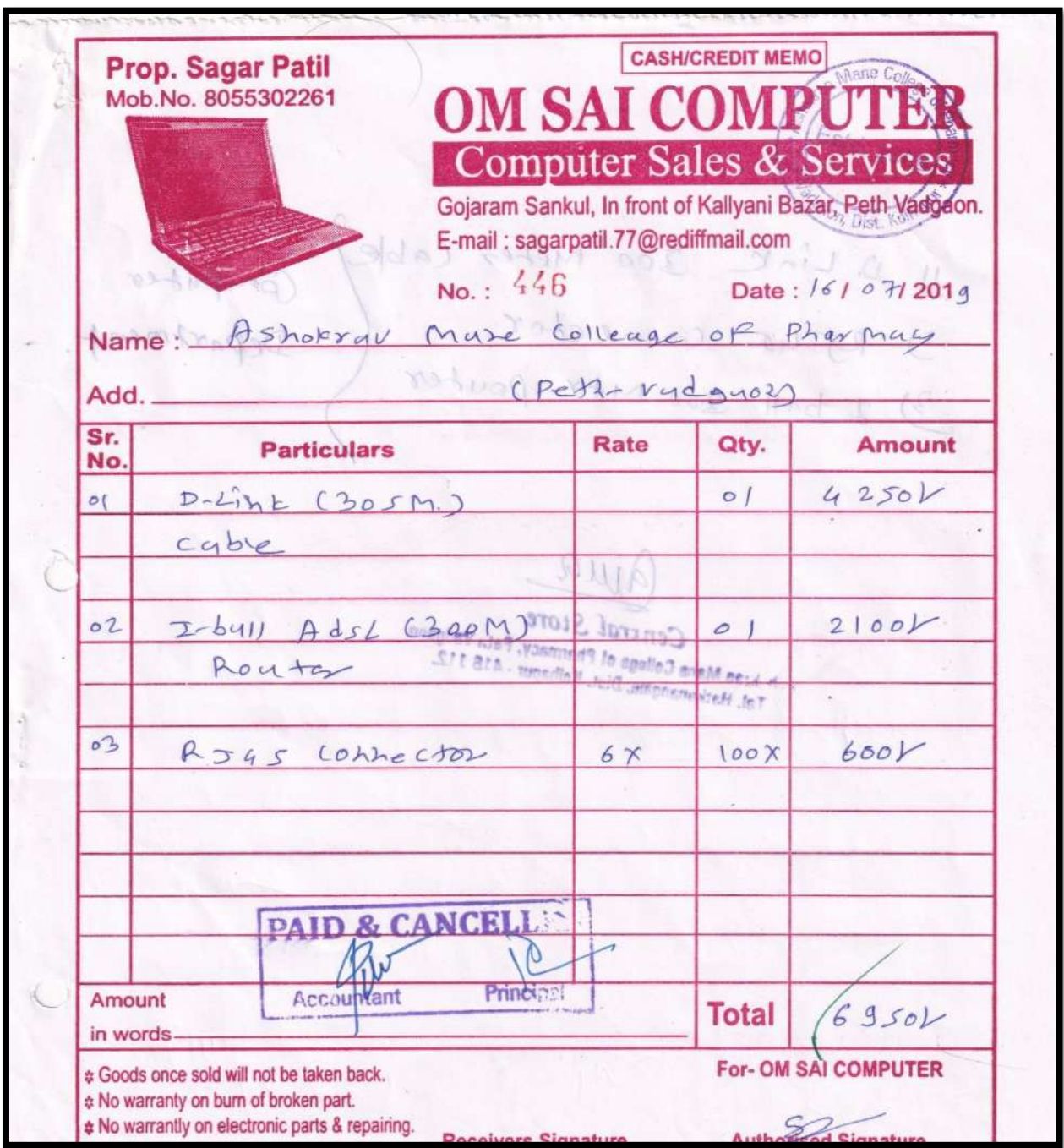

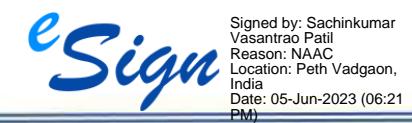

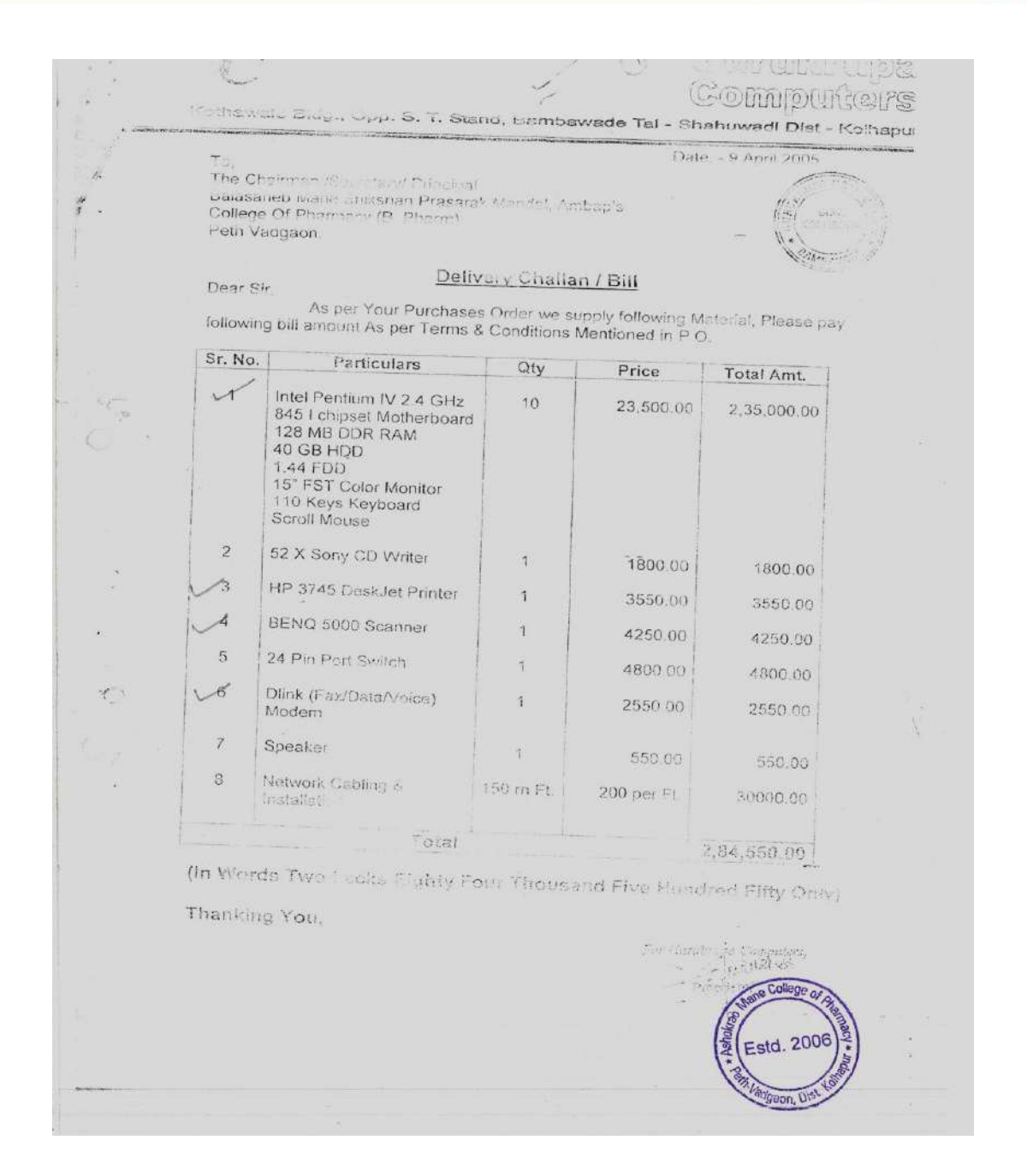

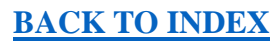

 $SSR$ 

2023

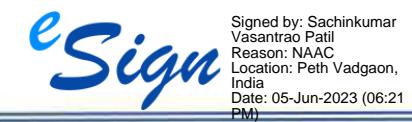

Ashokrao Mane College of Pharmacy, Peth Vadgaon

Page **30** of **71**

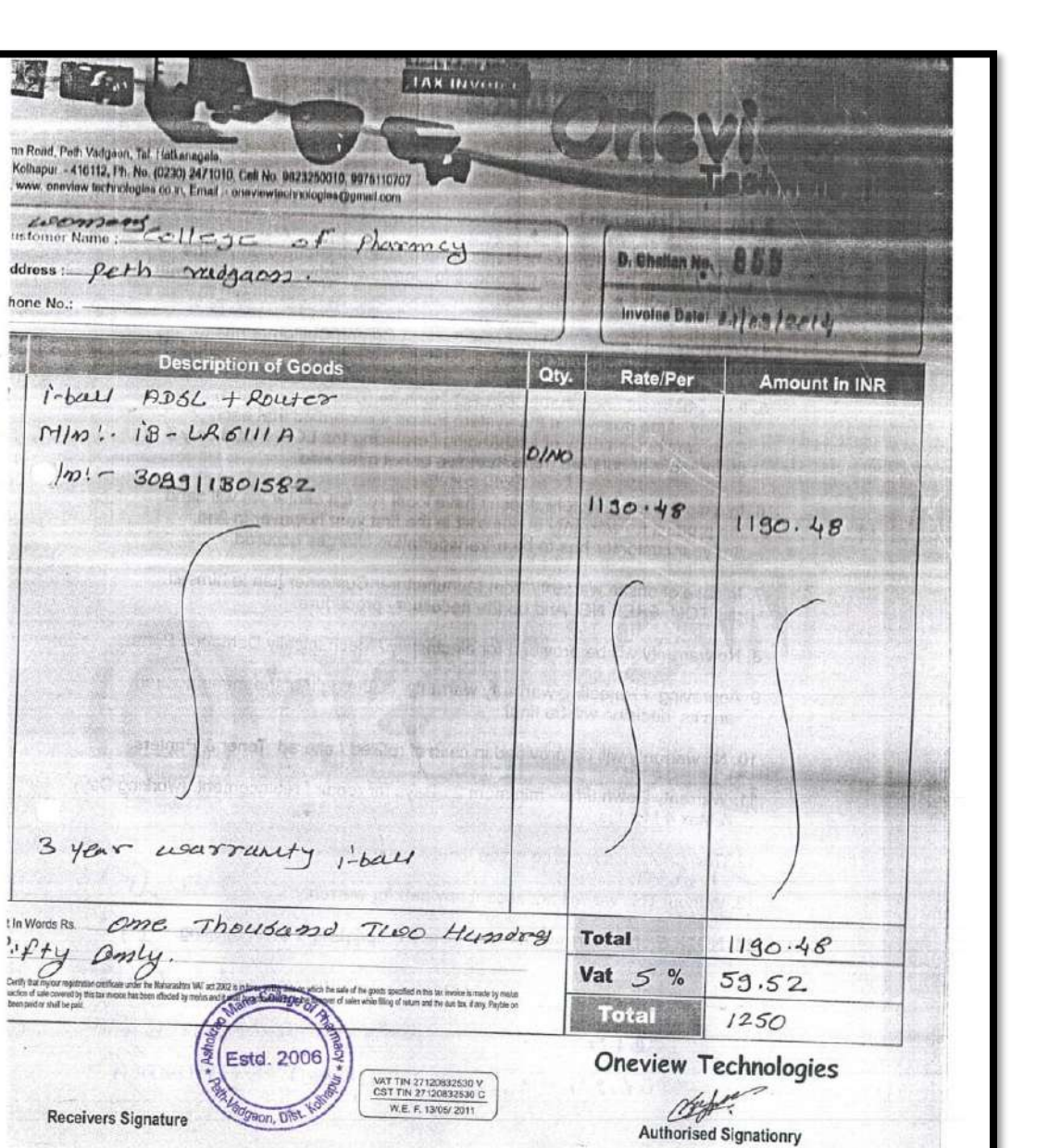

 $\mathcal{N}_{\mathrm{c}}$ 

**[BACK TO INDEX](#page-1-0)**

SSR 2023

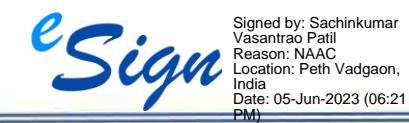

Ashokrao Mane College of Pharmacy, Peth Vadgaon

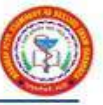

#### **CCTV**

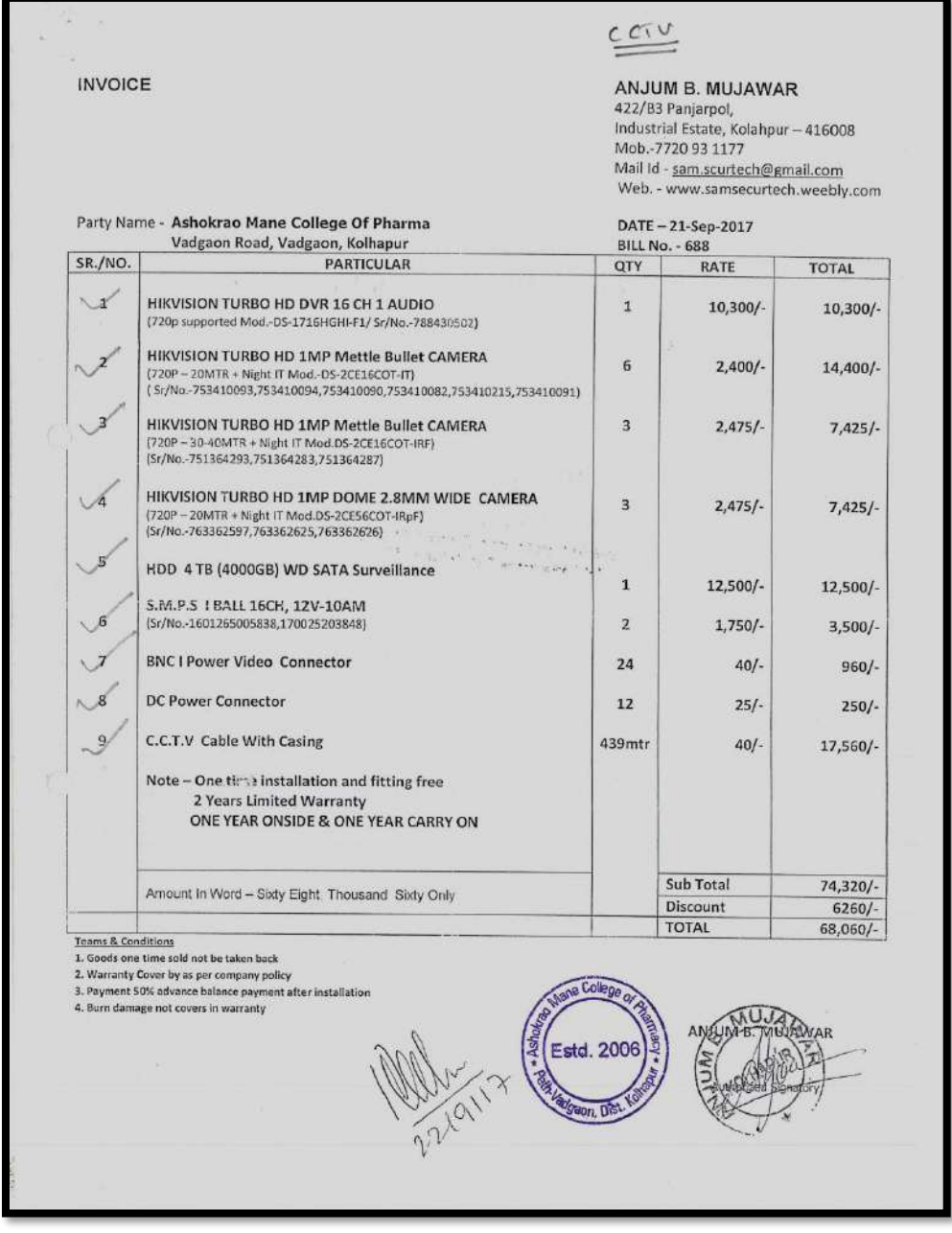

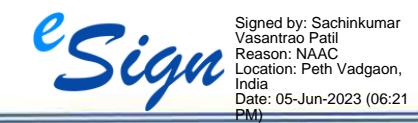

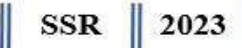

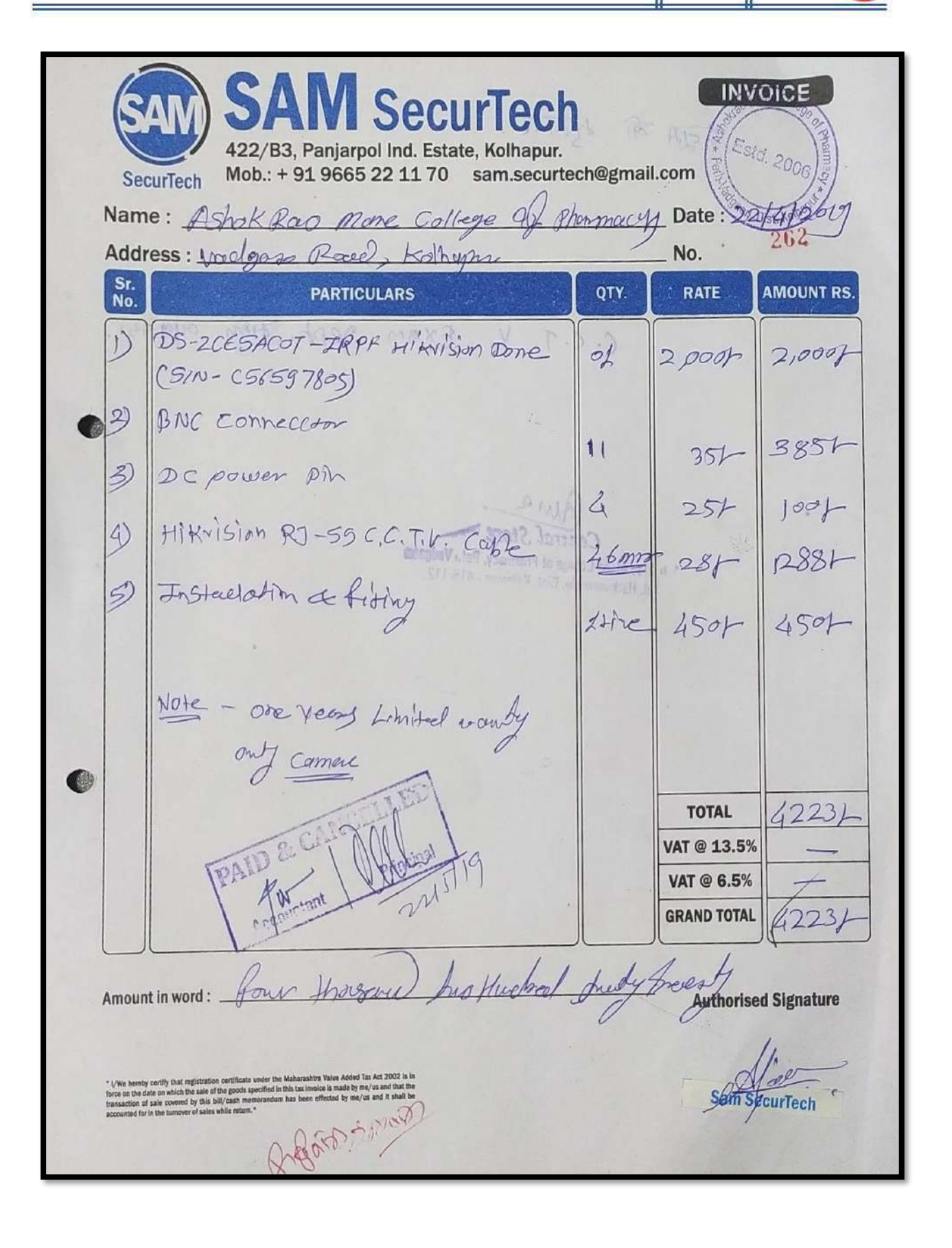

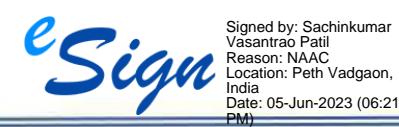

SSR 2023

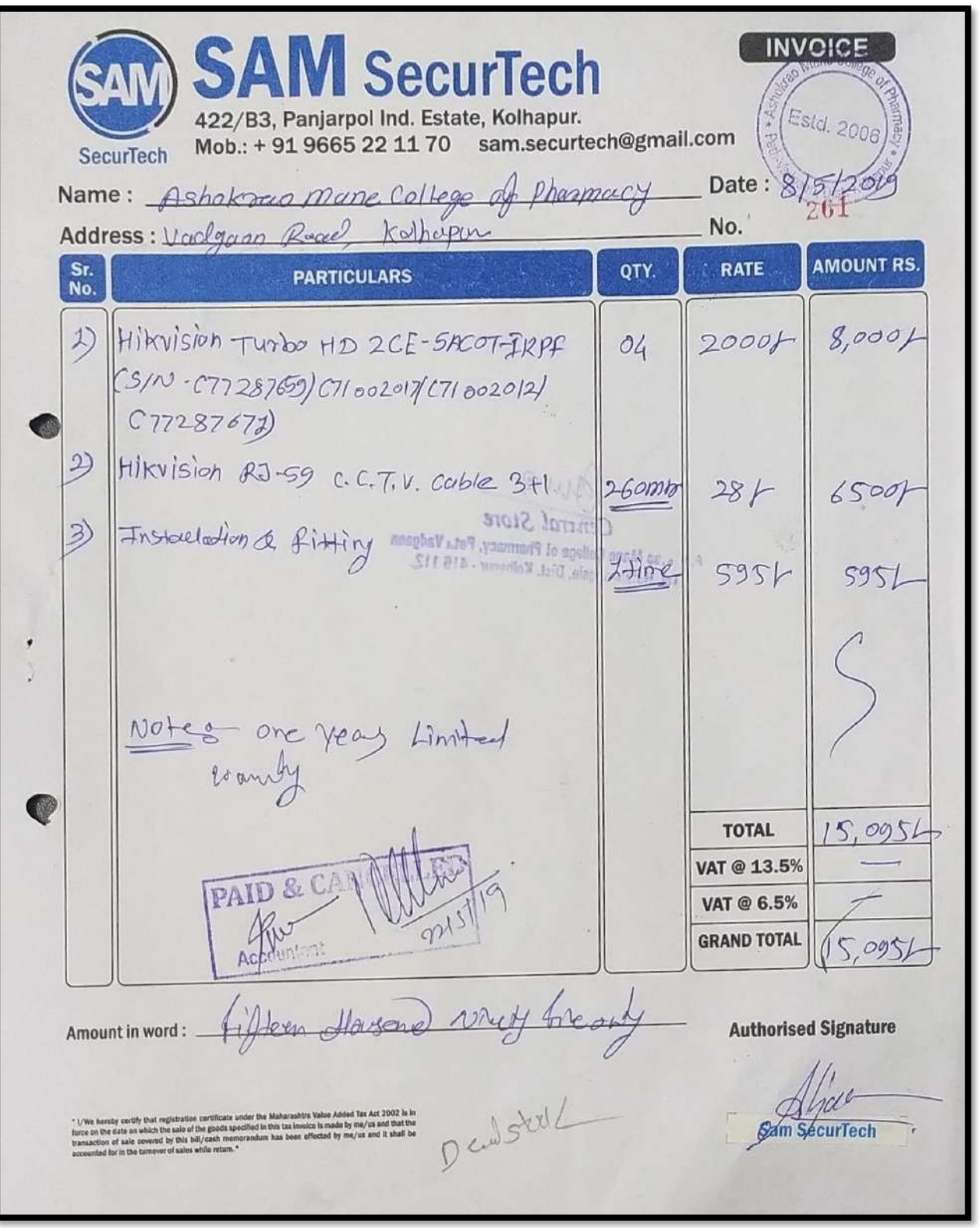

## **[BACK TO INDEX](#page-1-0)**

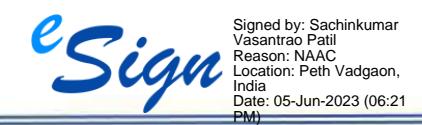

II

Ξ

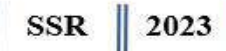

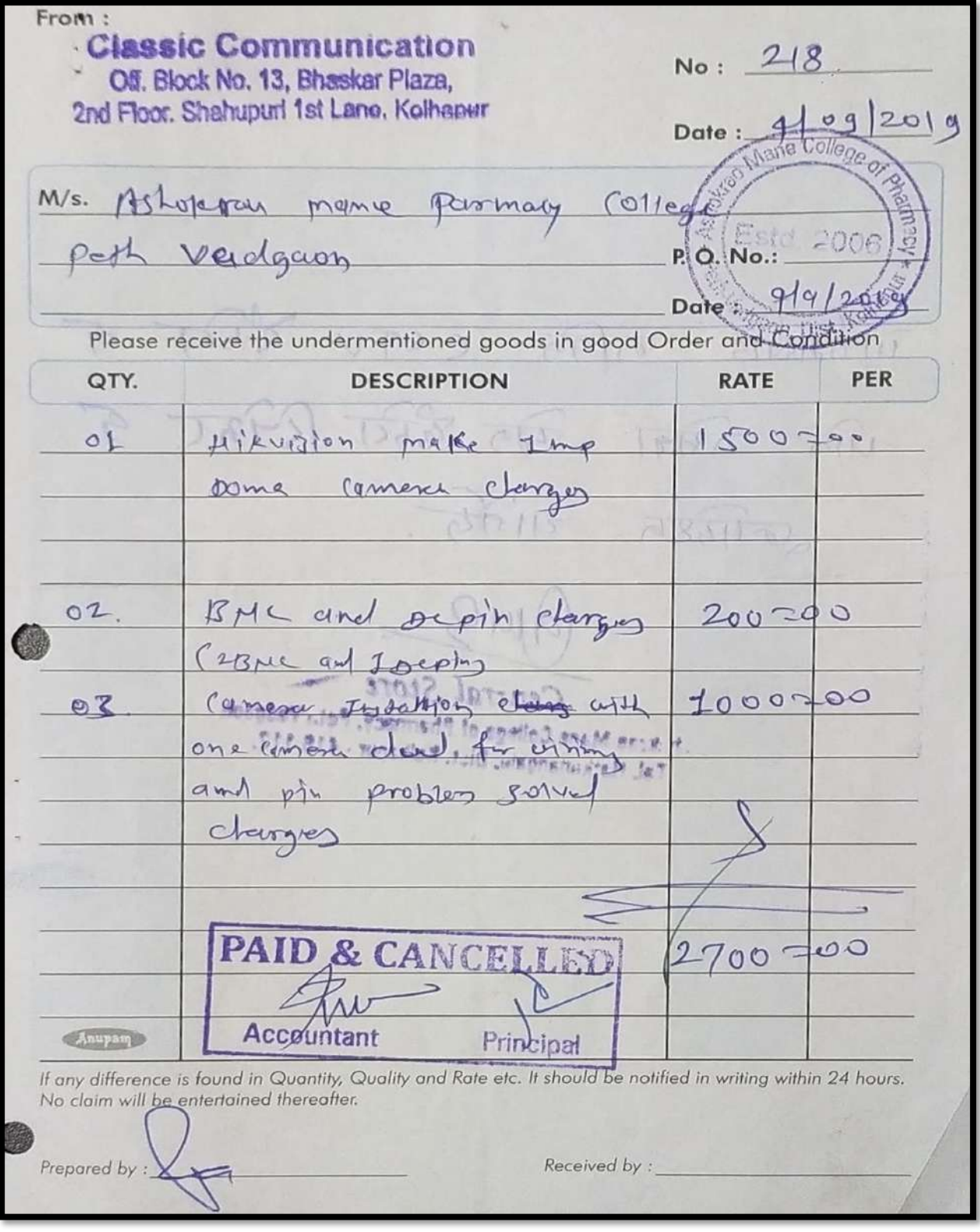

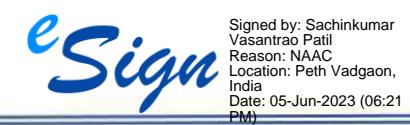

I

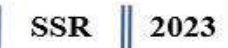

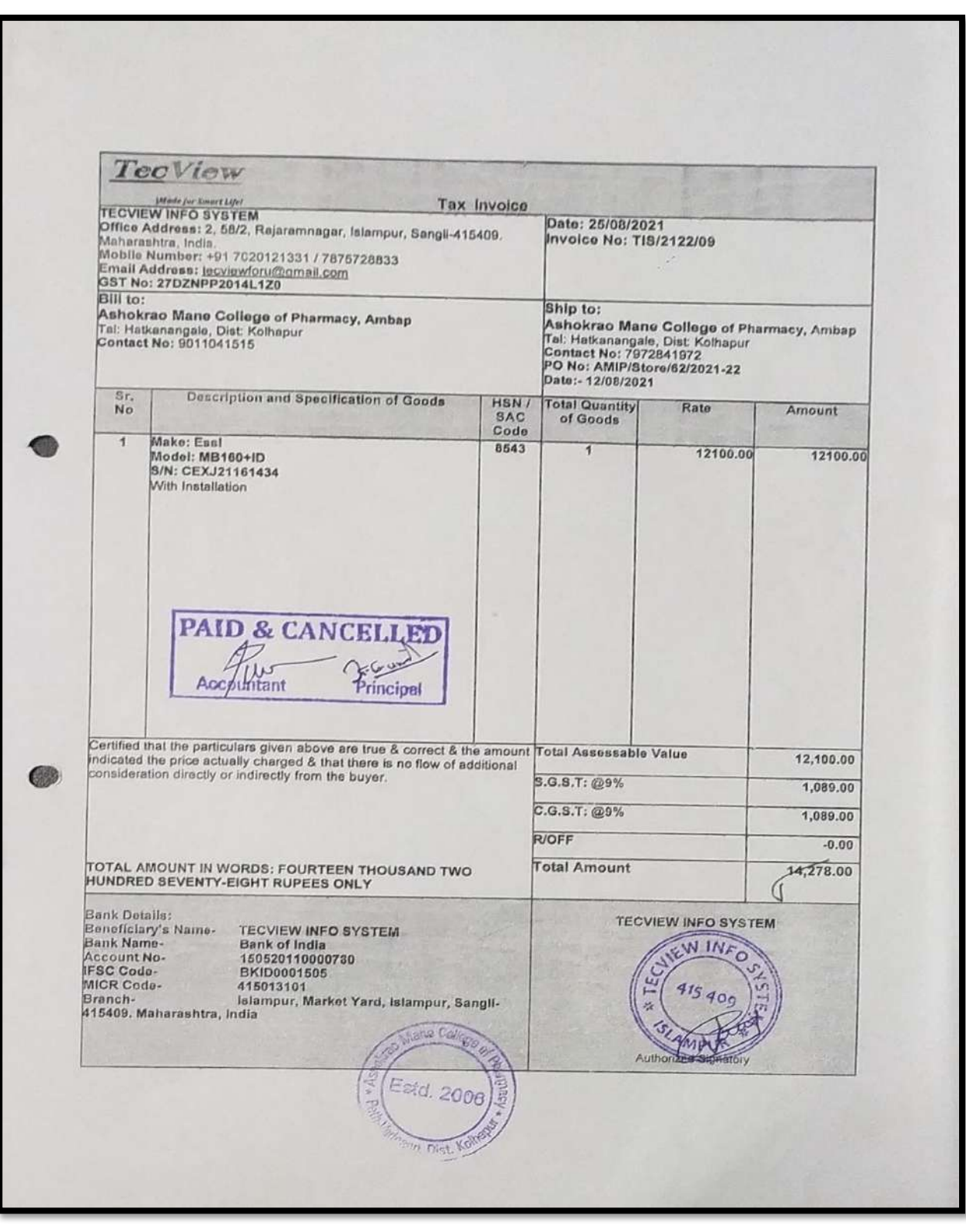

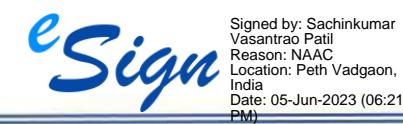

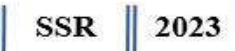

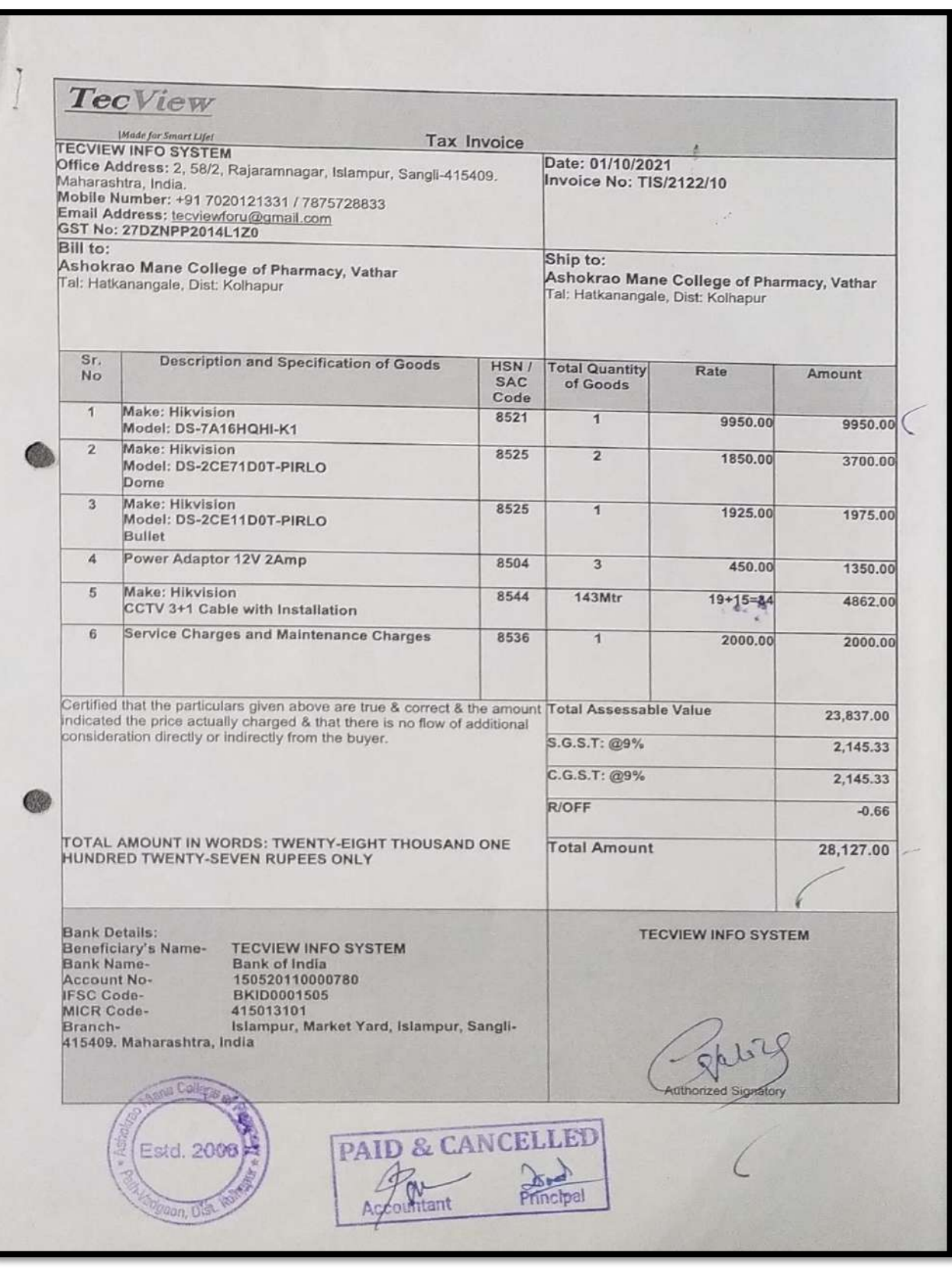

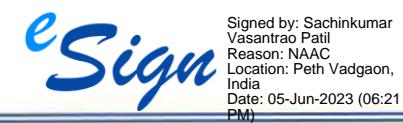

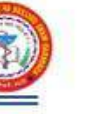

#### **UPS Battery Backup**

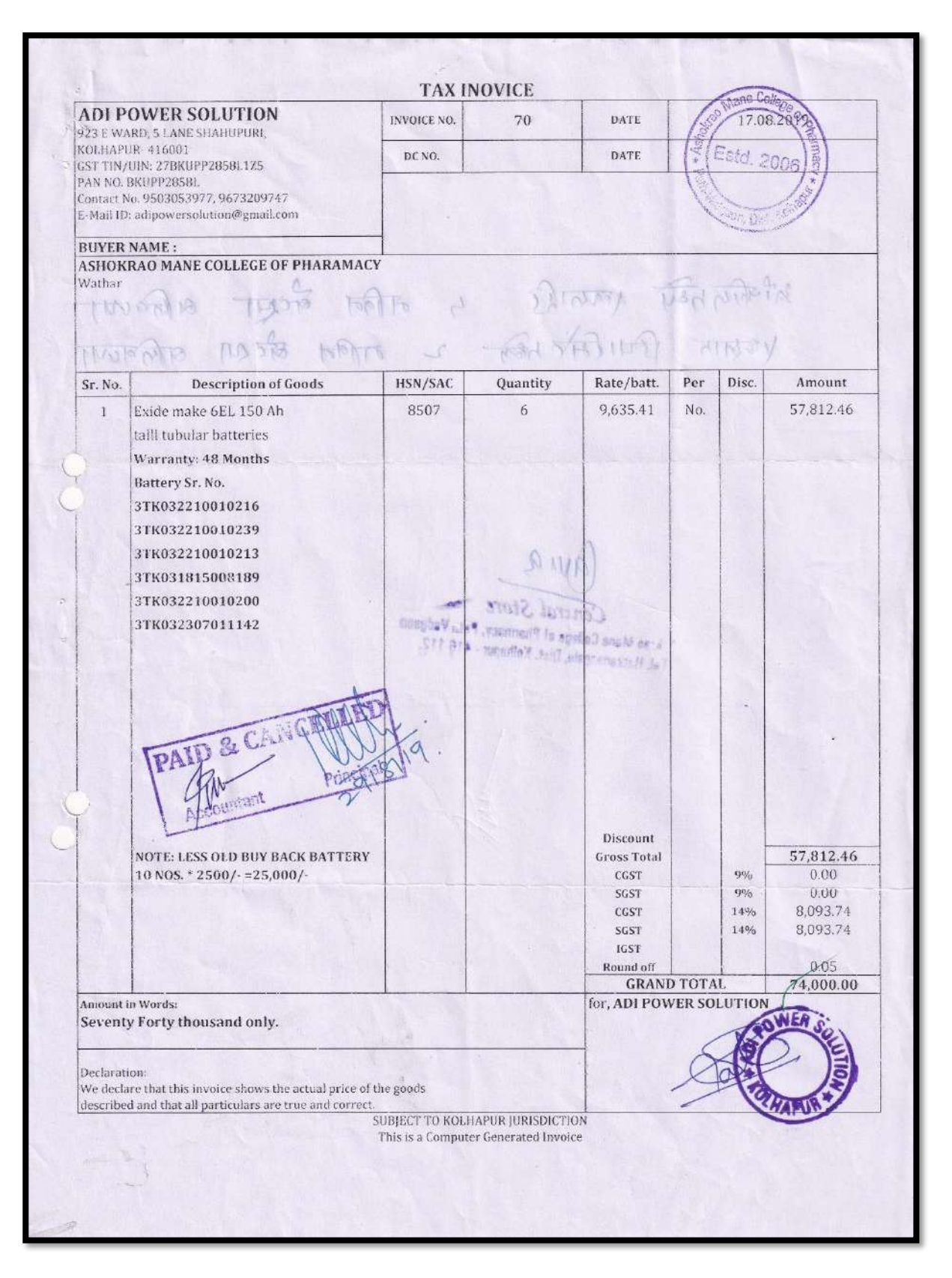

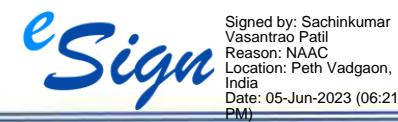

#### Criterion - 4 - Infrastructure & Learning Resources

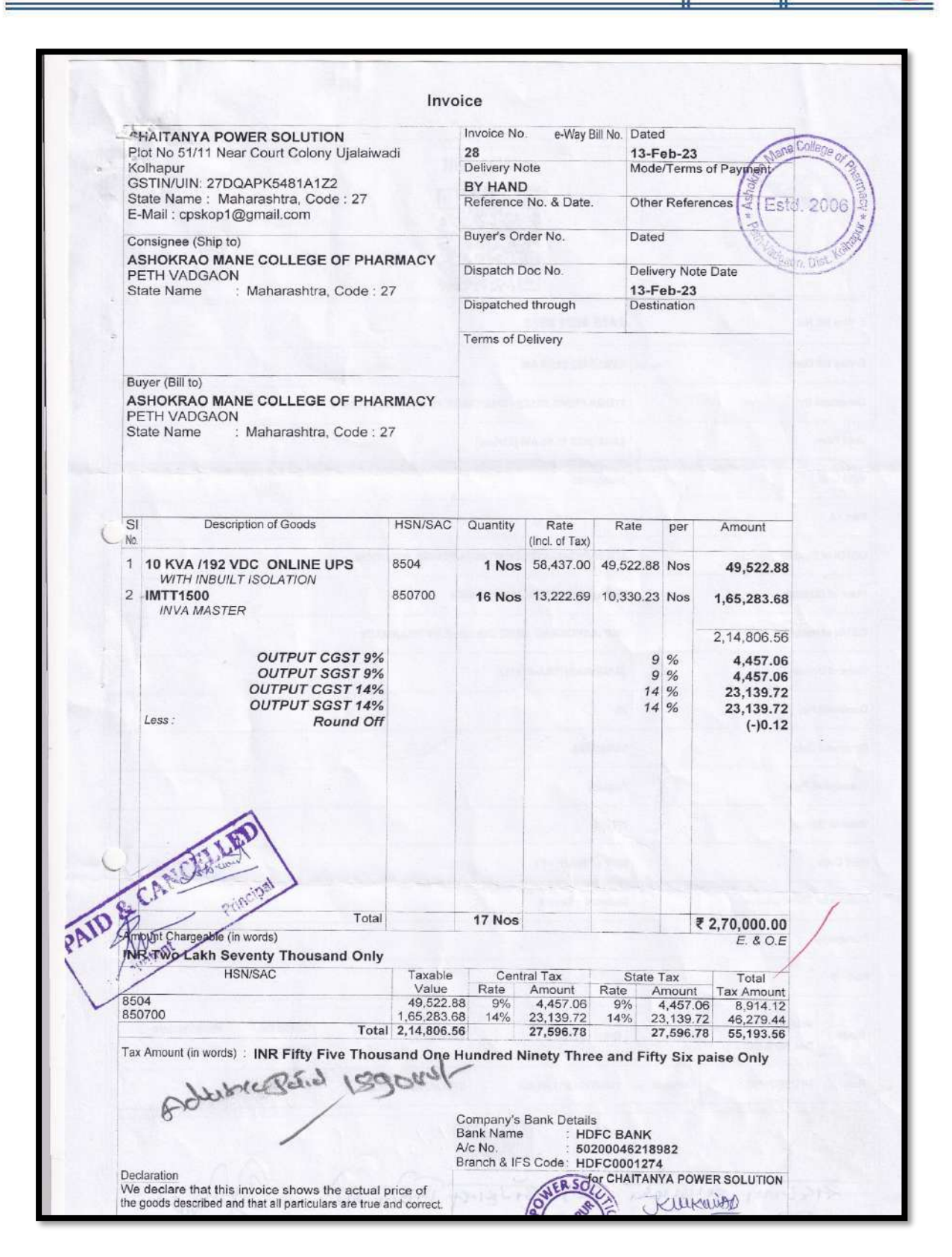

#### **[BACK TO INDEX](#page-1-0)**

2023

SSR

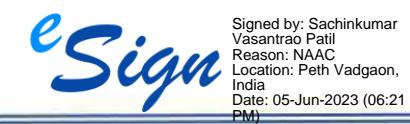

SSR 2023

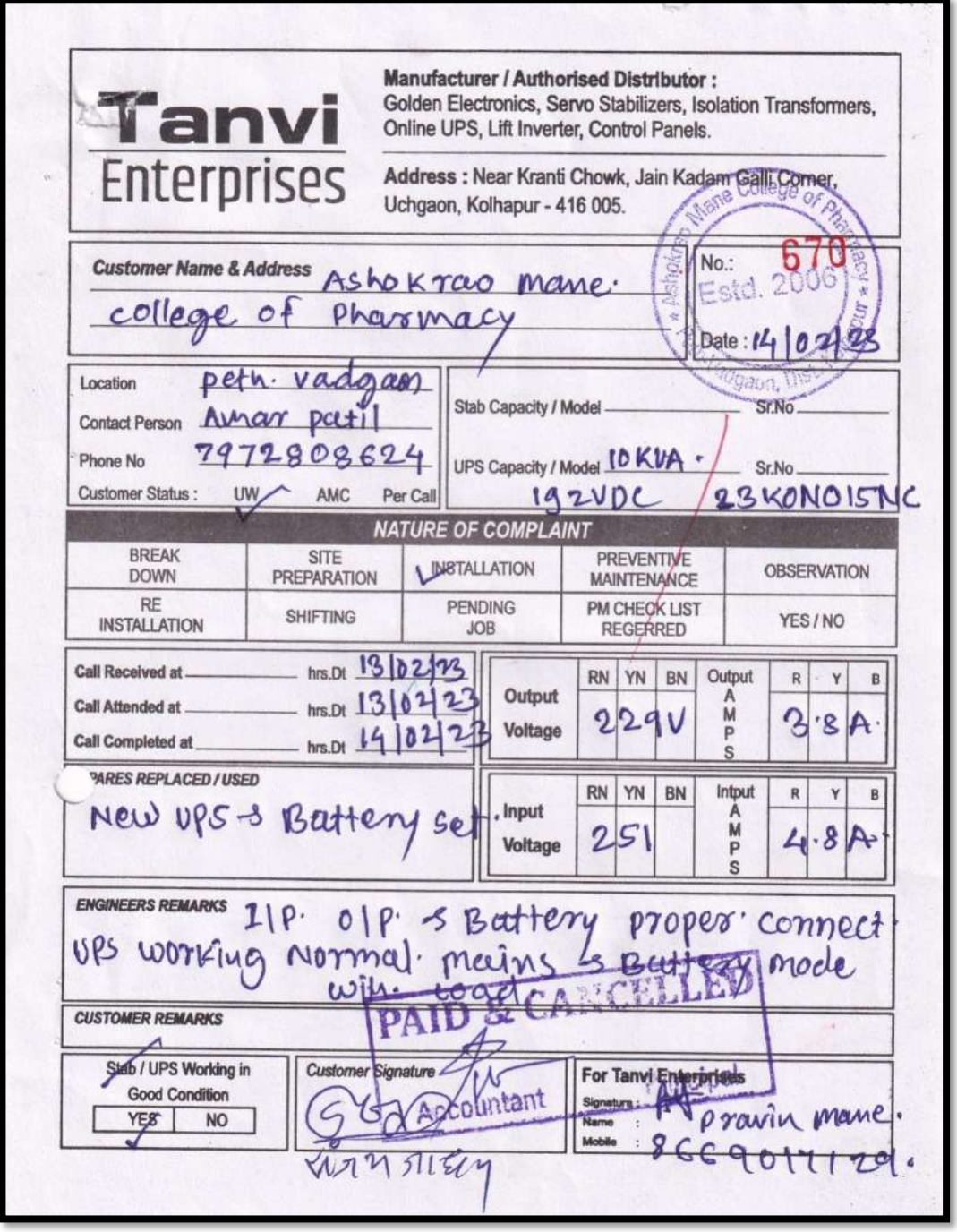

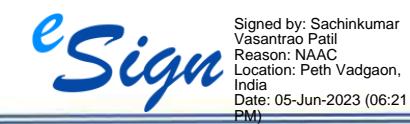

<span id="page-40-0"></span>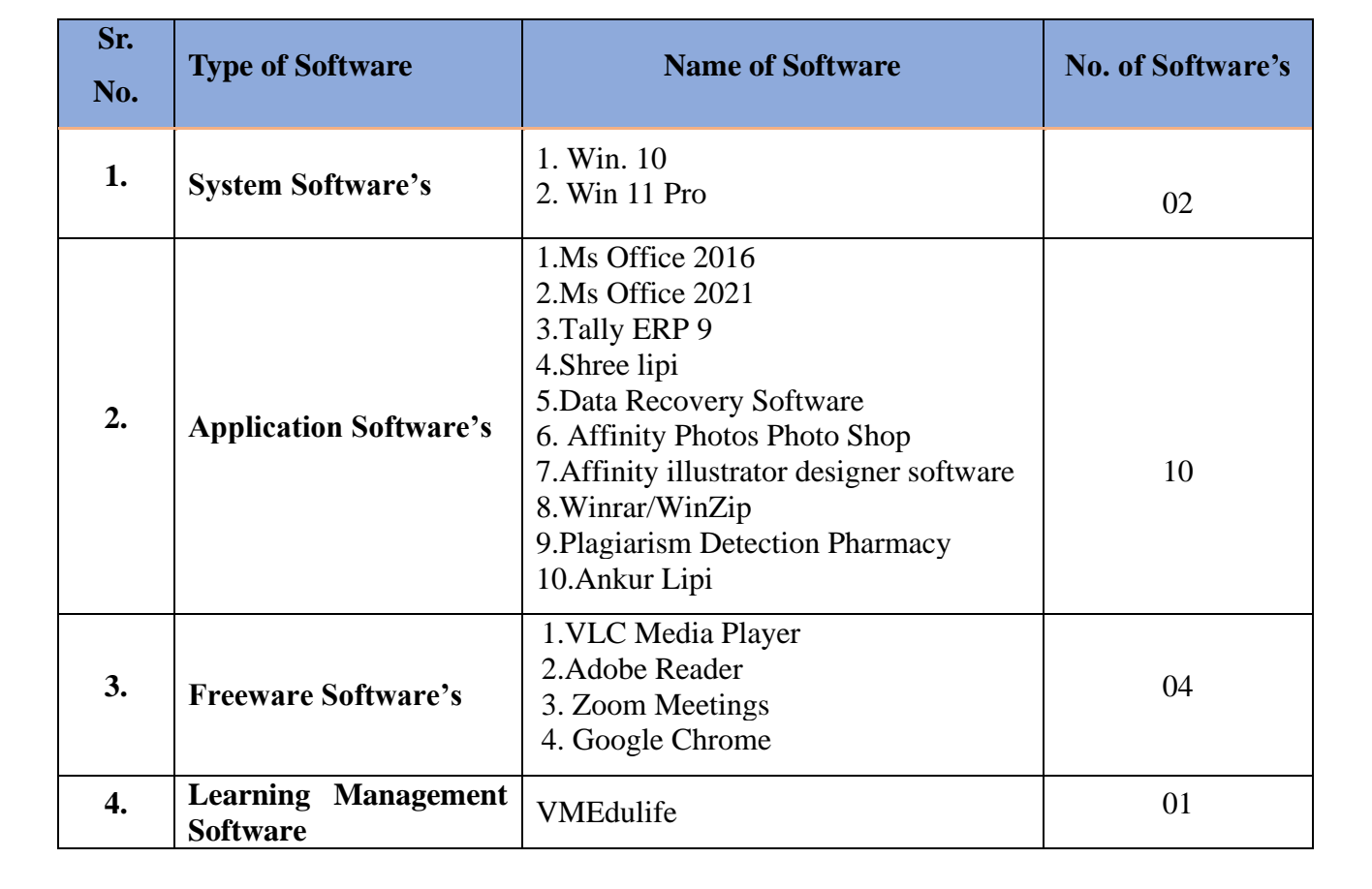

## **4. Details of Software**

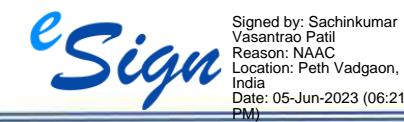

### **System Software-**

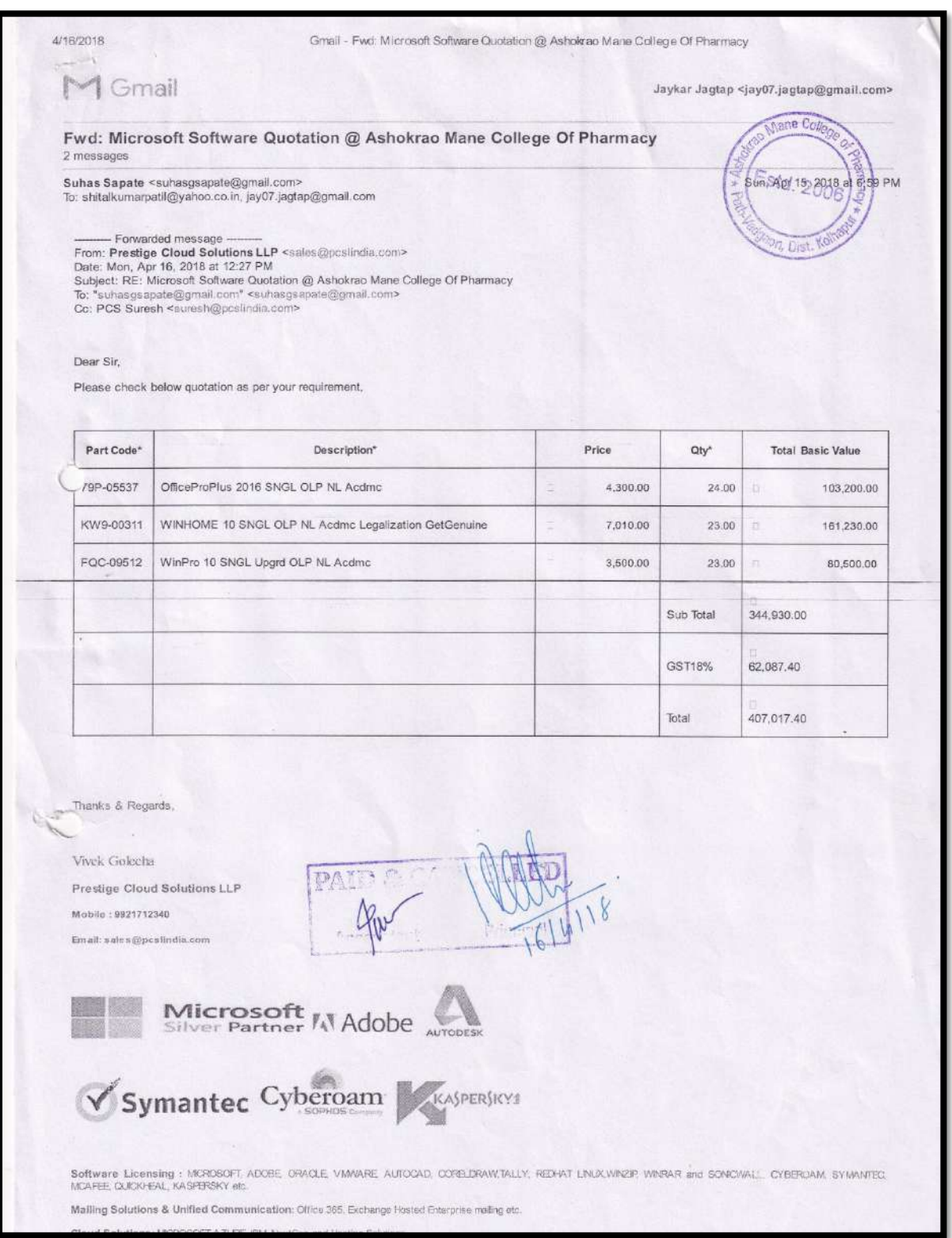

#### **[BACK TO INDEX](#page-1-0)**

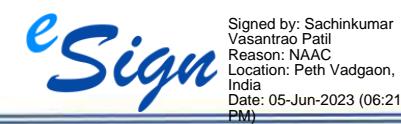

Ashokrao Mane College of Pharmacy, Peth Vadgaon

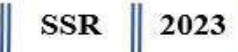

## **Application Software's-**

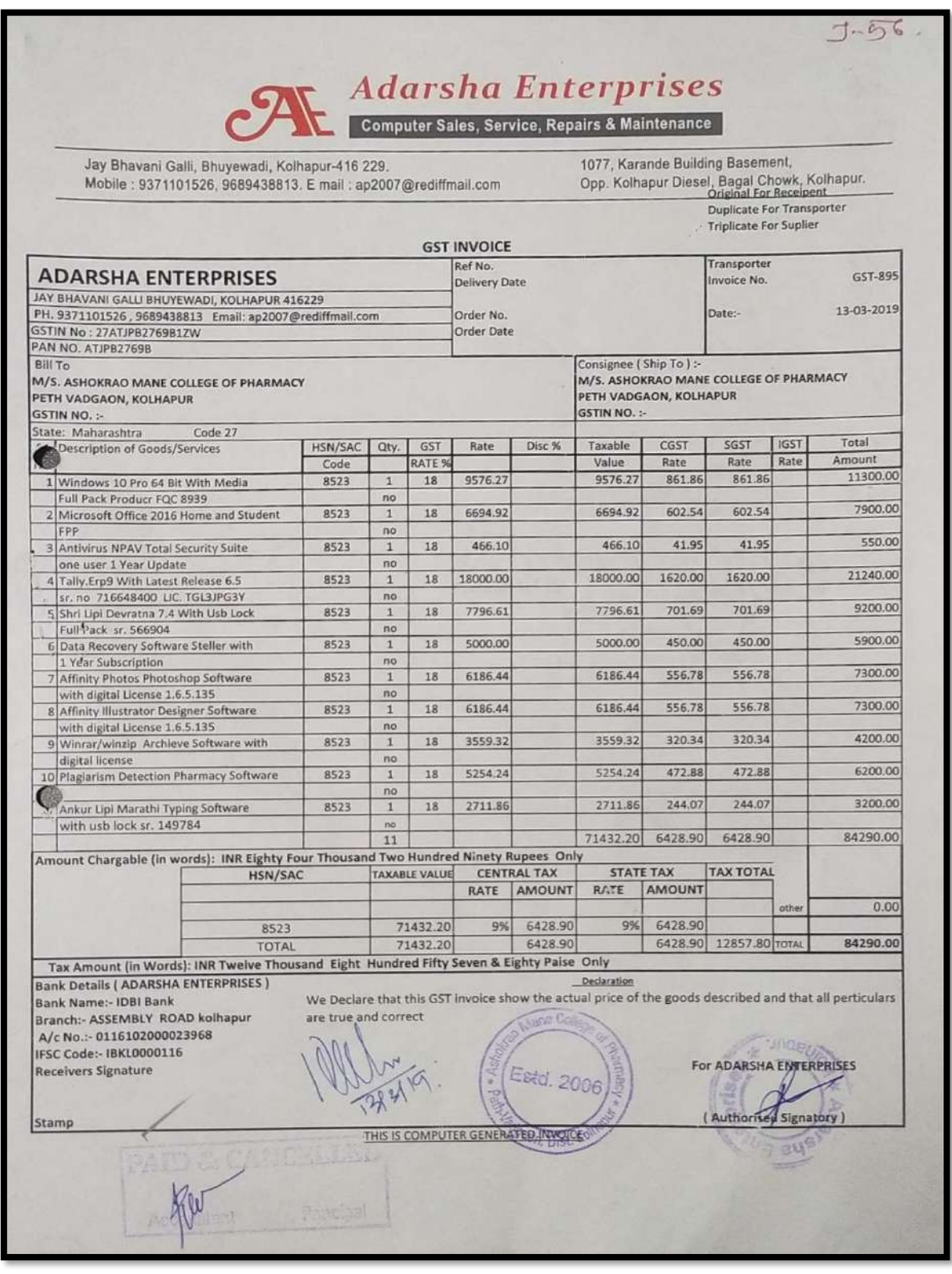

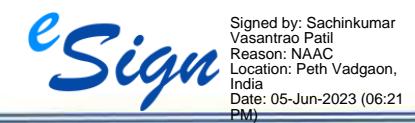

# **Freeware Software's VLC Media Player**

#### **Best Free Video Player**

VLC media player

Windows, macOS, Linux, iOS, Android

The premier way to watch just about any video, no matter the video's weird codec, VLC media player has features including auto-rotating smartphone videos taken at the wrong orientation and resuming playback from where you stopped. Seriously, VLC plays back anything on all desktop platforms, and it guarantees no ads, tracking, or spyware. (For more, read How to Play DVDs in Windows 10.)

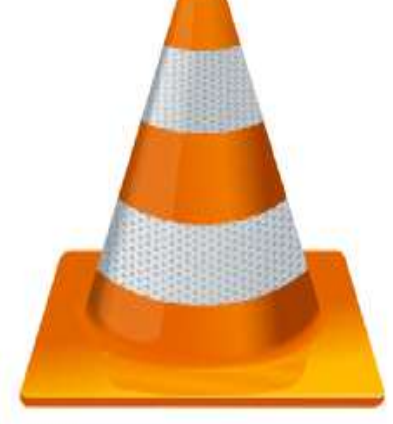

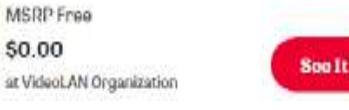

#### **Adobe Reader**

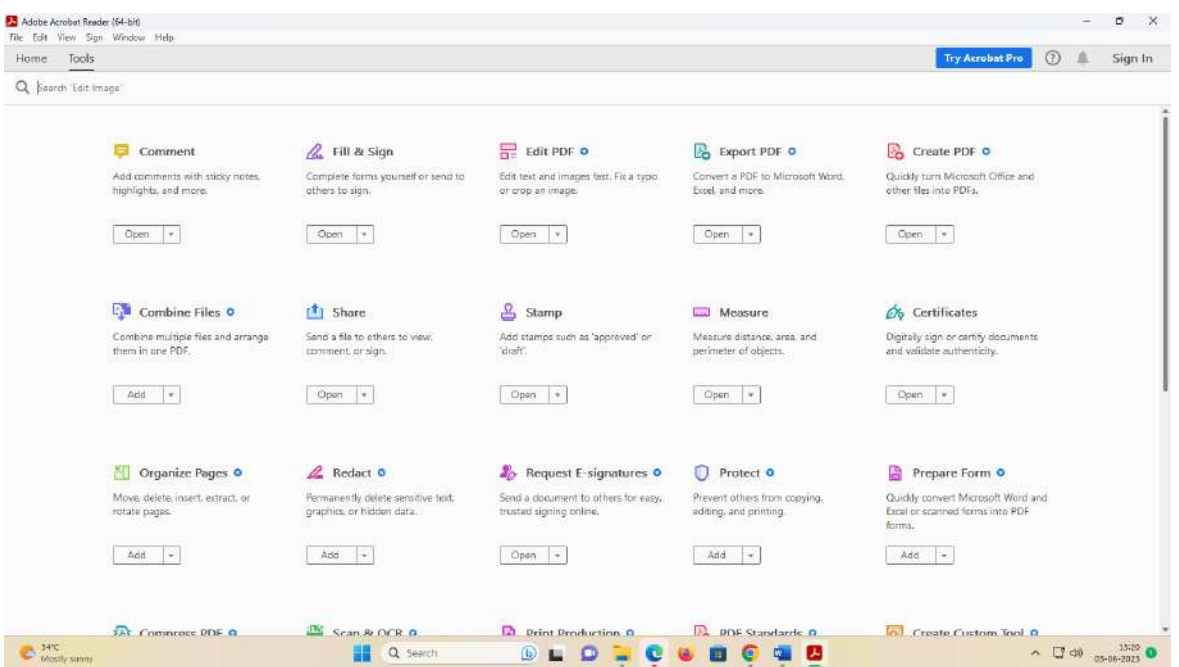

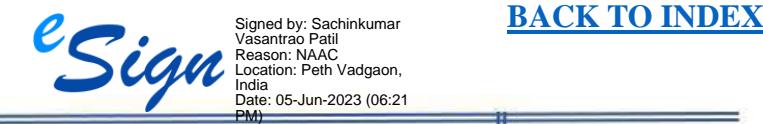

Ashokrao Mane College of Pharmacy, Peth Vadgaon

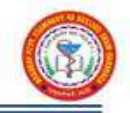

### **Learning Management Software**

## **'VMEdulife'**

Link:<https://portal.vmedulife.com/public/auth/#/login/amcoph-vadgaon>

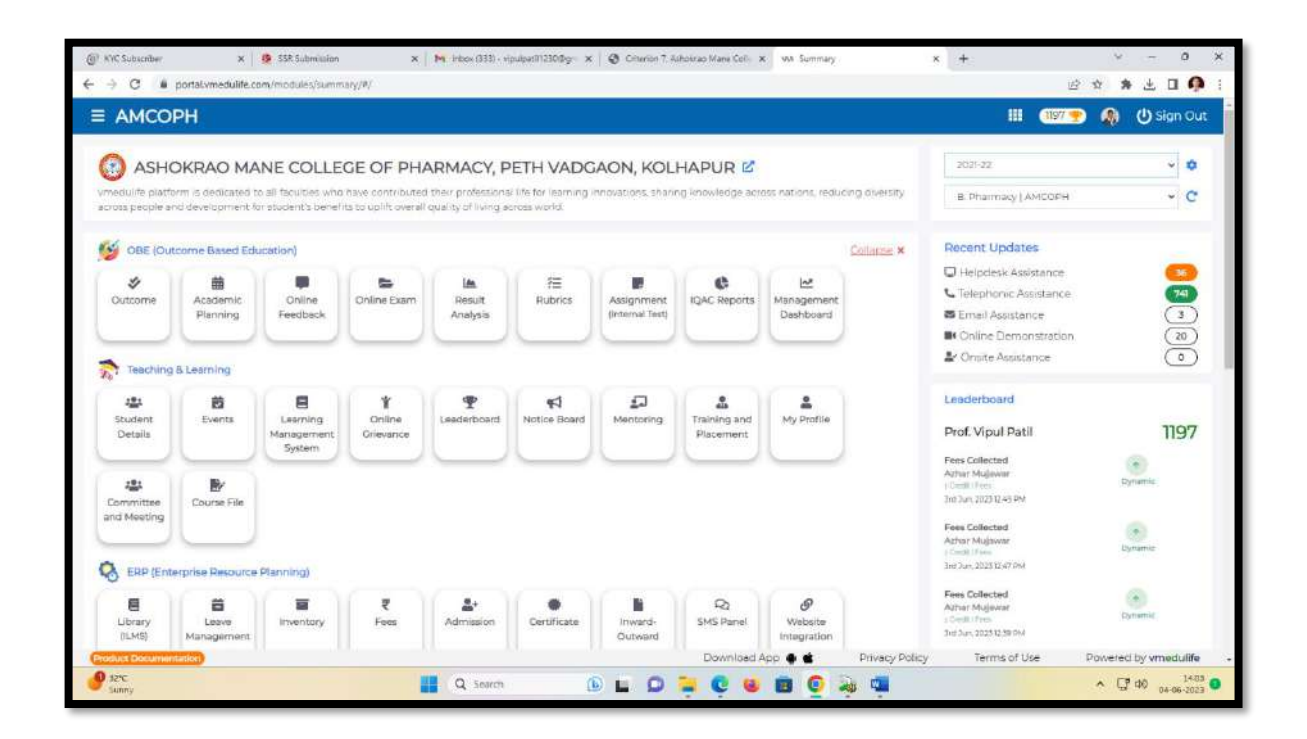

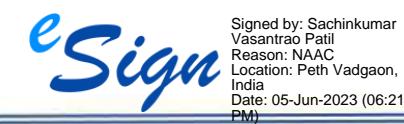

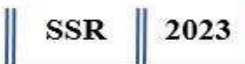

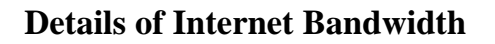

<span id="page-45-0"></span>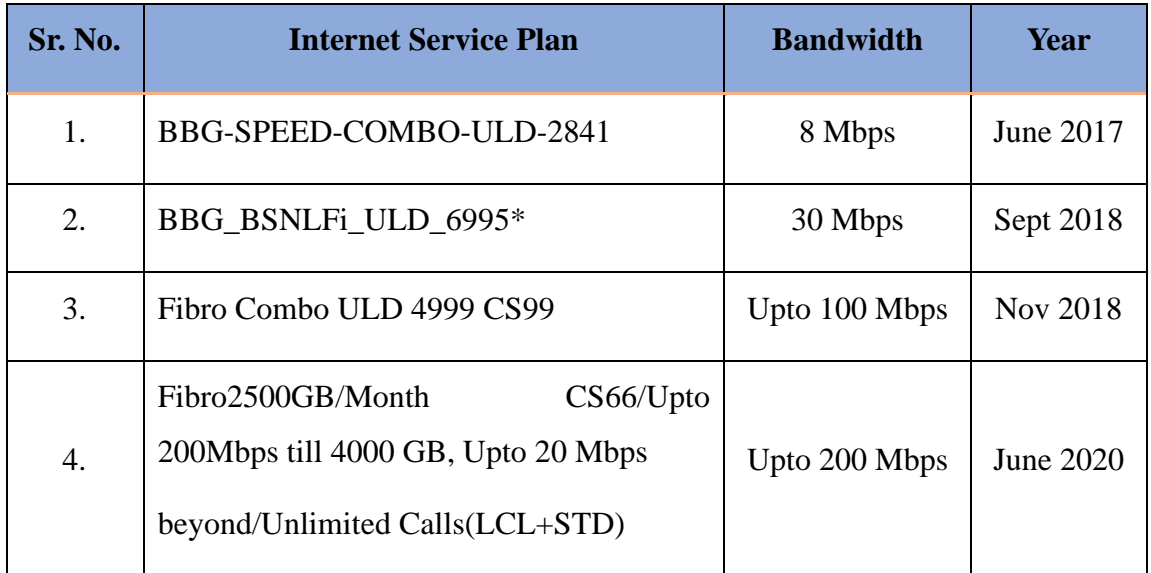

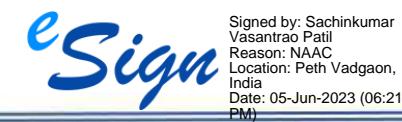

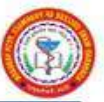

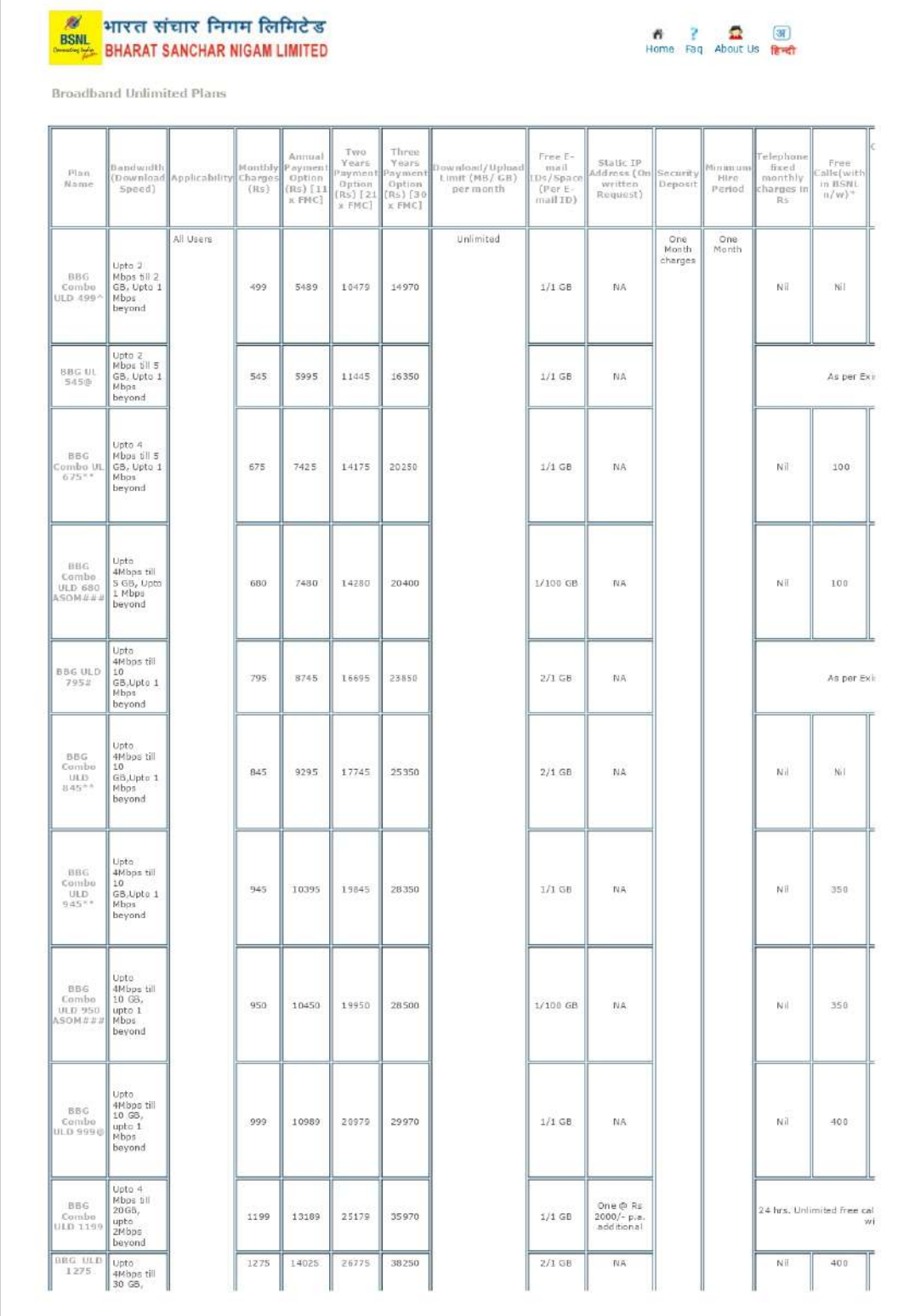

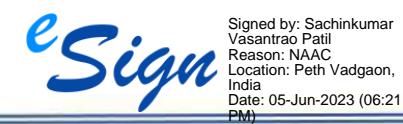

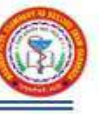

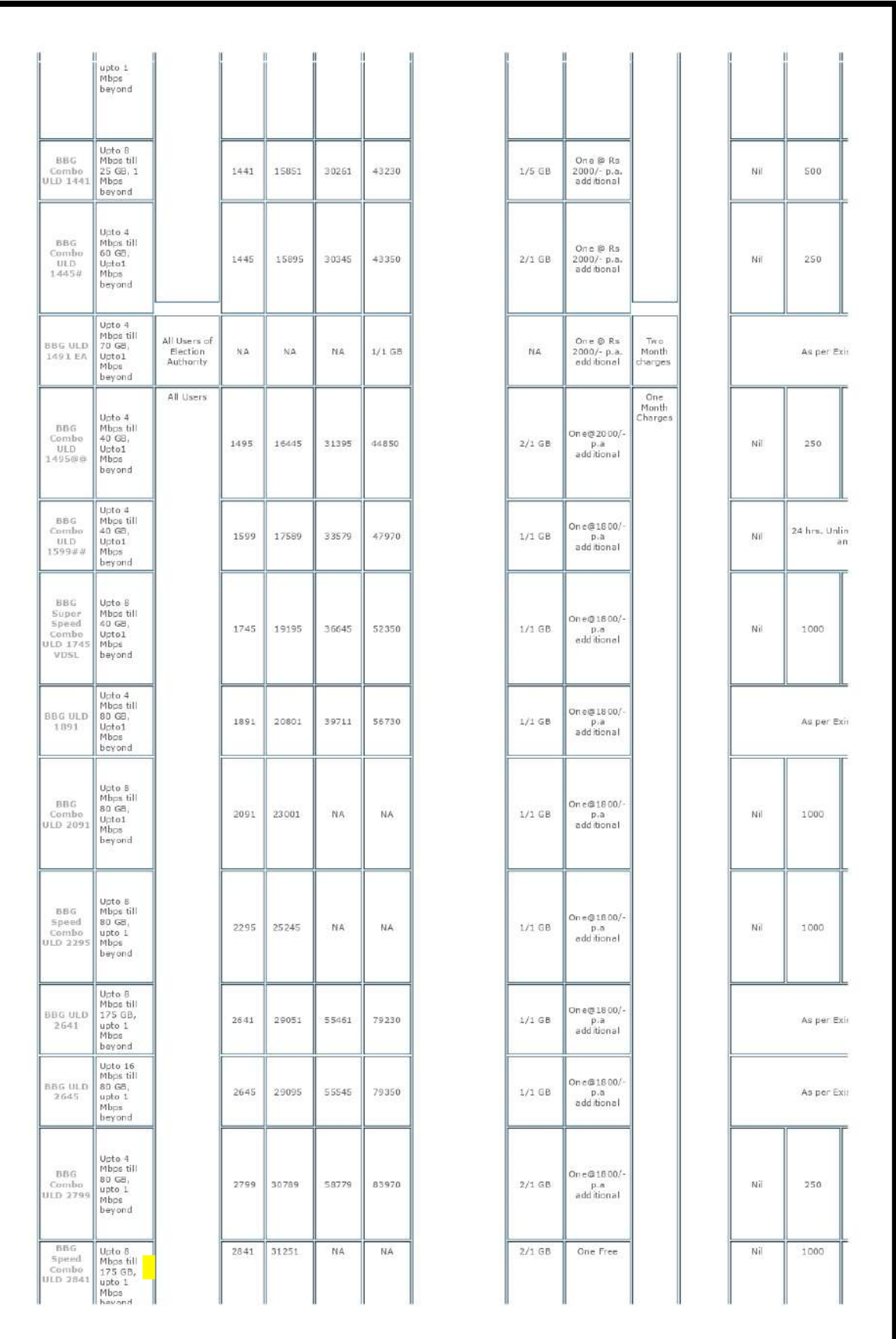

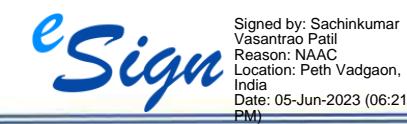

Ashokrao Mane College of Pharmacy, Peth Vadgaon

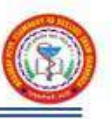

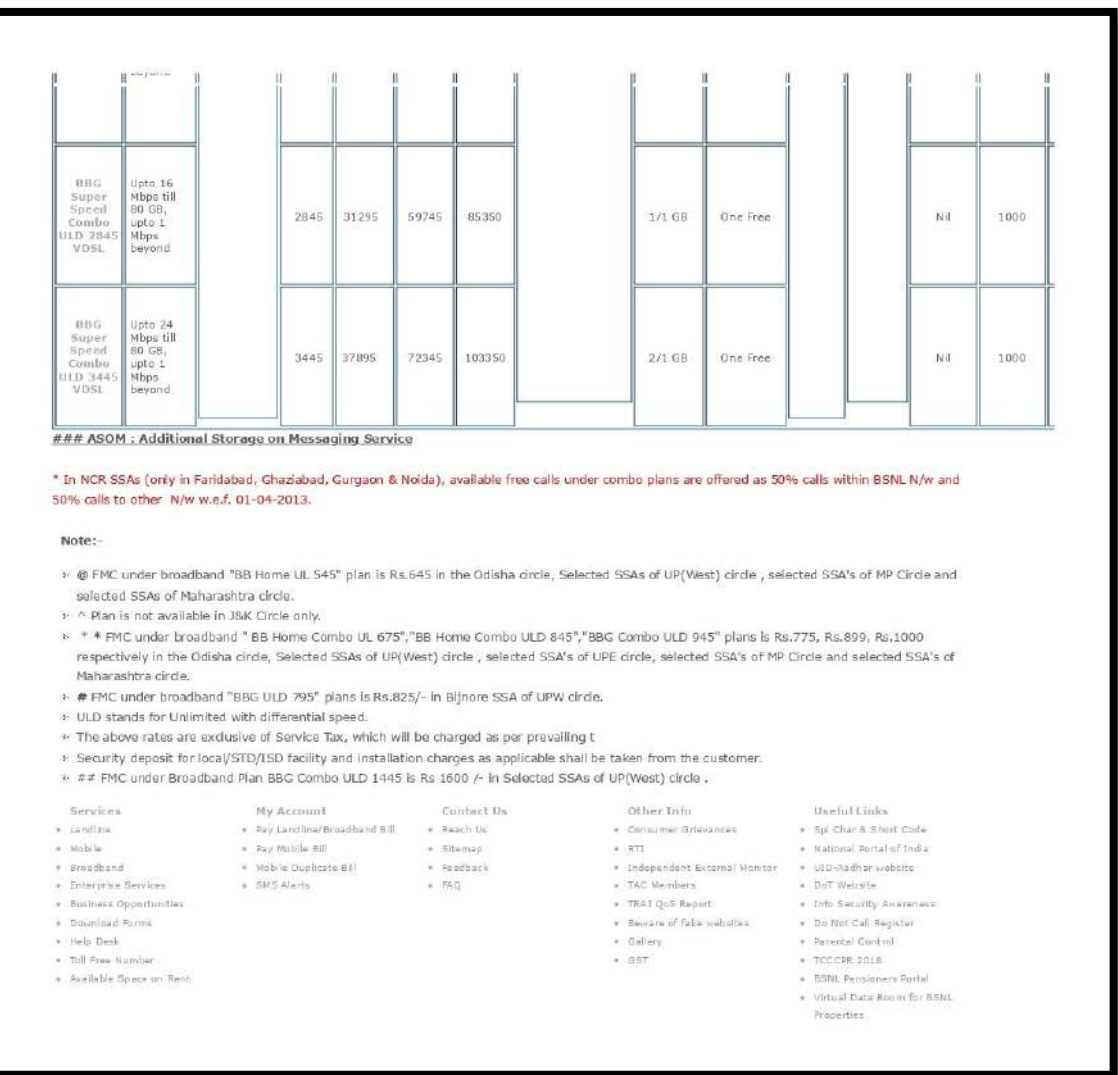

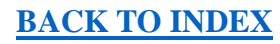

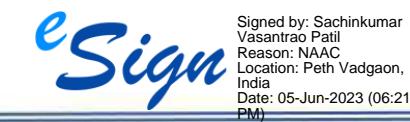

II

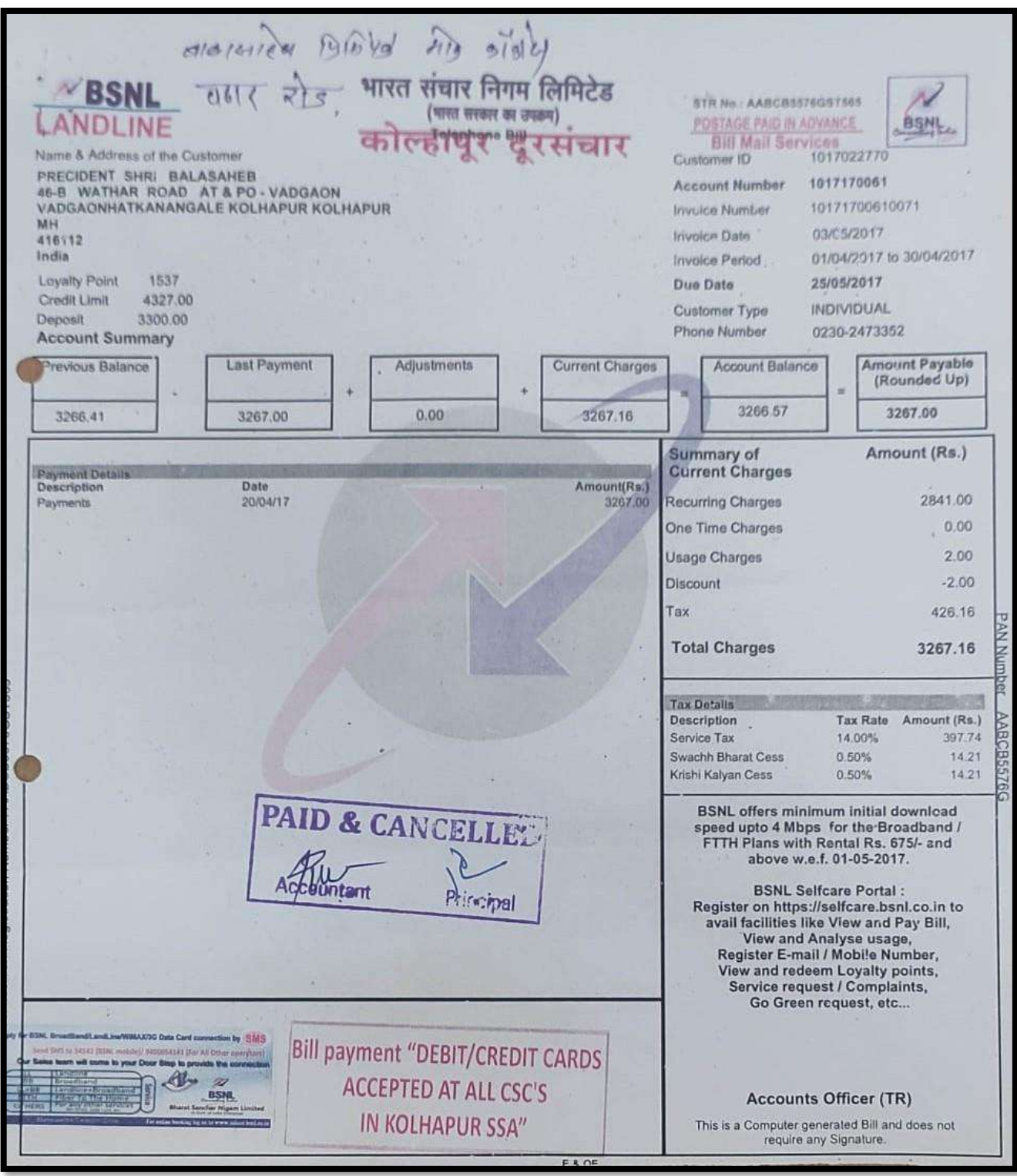

SSR 2023

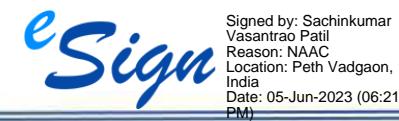

Ashokrao Mane College of Pharmacy, Peth Vadgaon

Page **50** of **71**

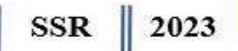

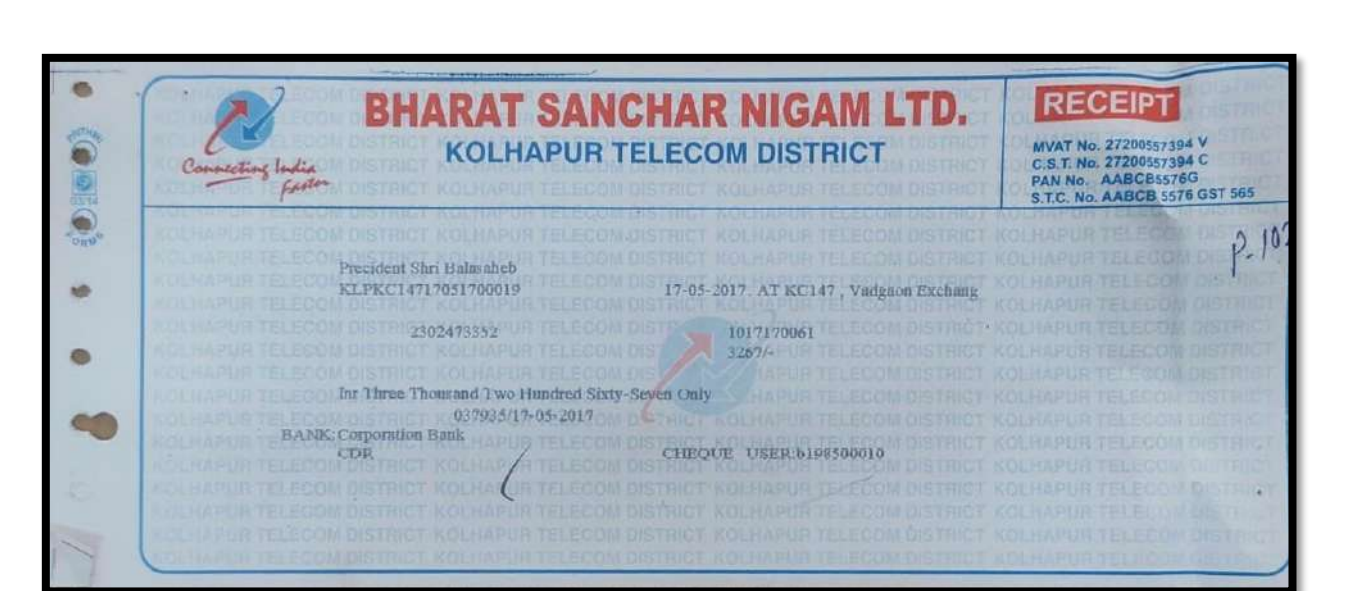

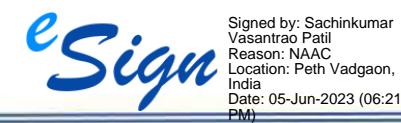

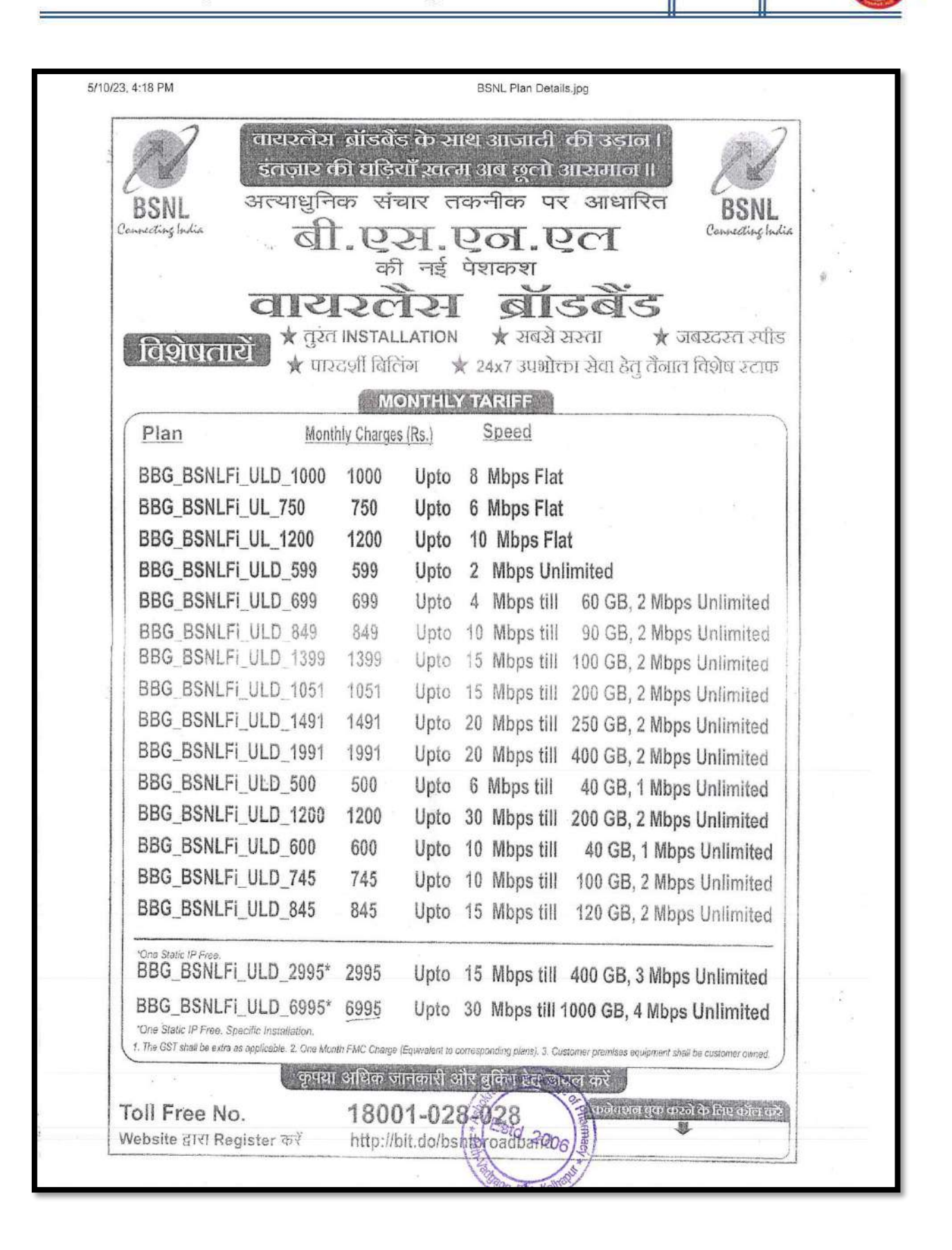

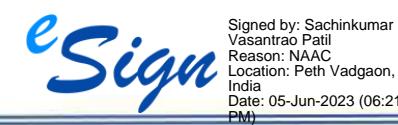

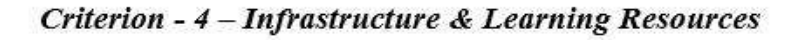

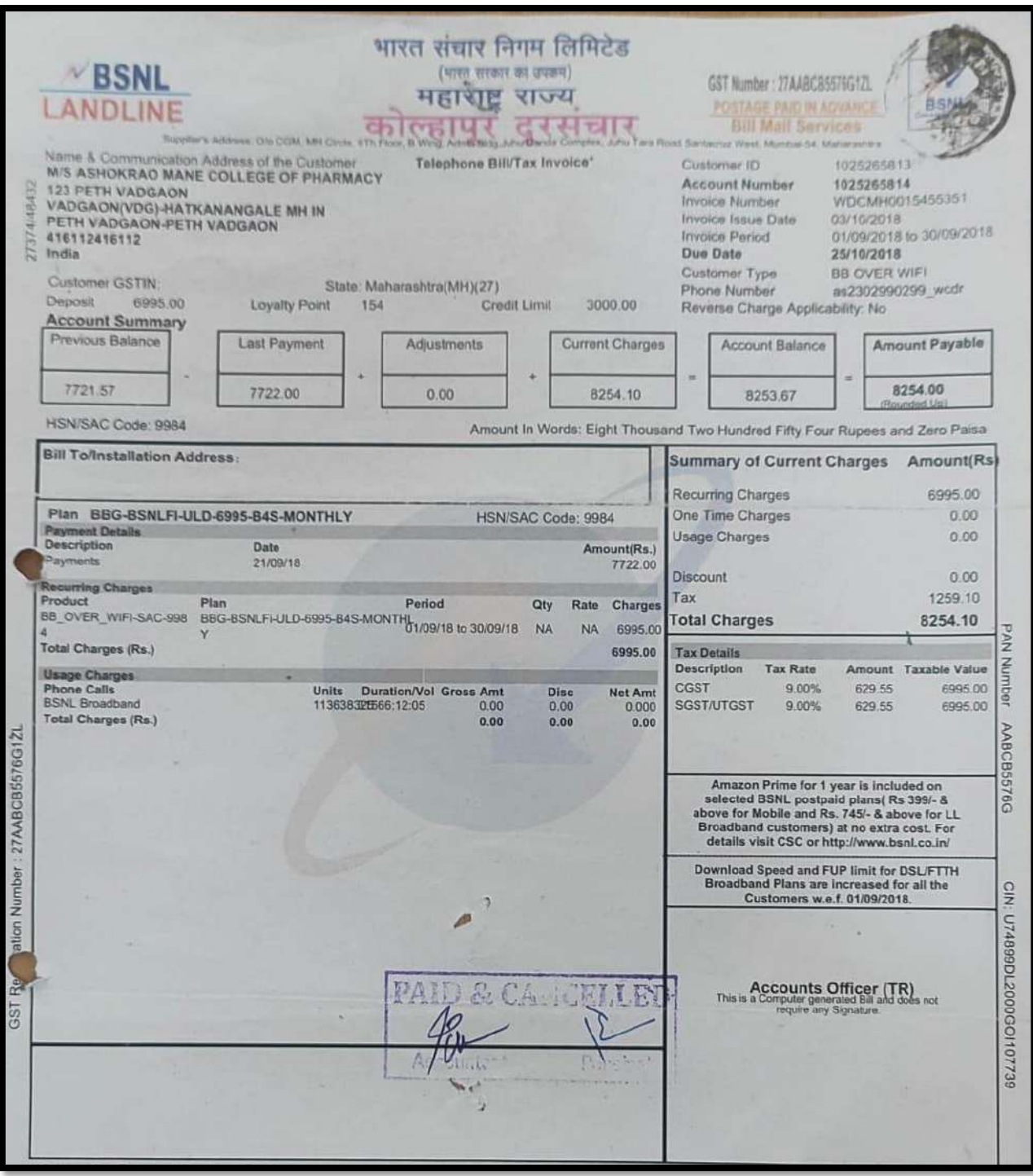

SSR 2023

Signed by: Sachinkumar Vasantrao Patil Reason: NAAC Location: Peth Vadgaon, India Date: 05-Jun-2023 (06:21 PM)

Ashokrao Mane College of Pharmacy, Peth Vadgaon

Page **53** of **71**

I

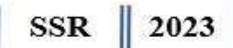

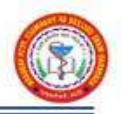

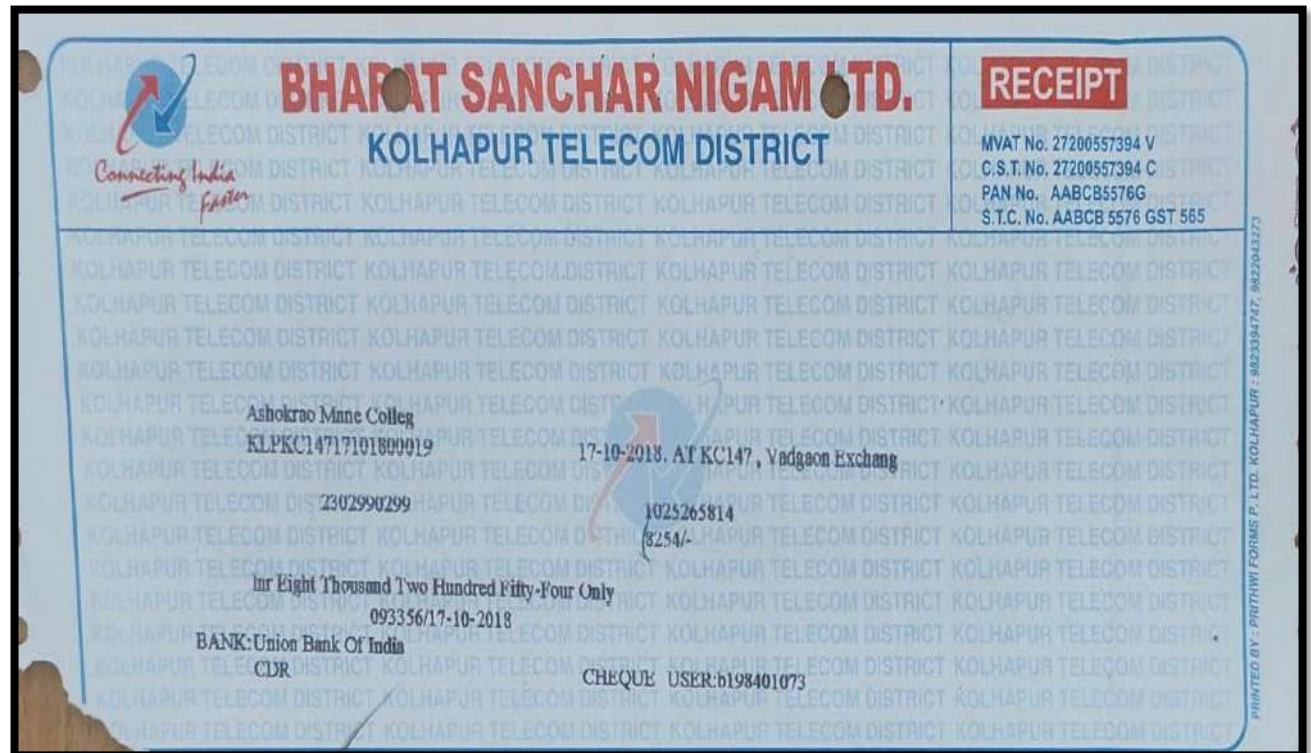

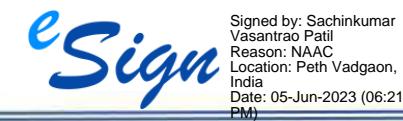

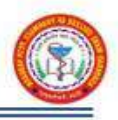

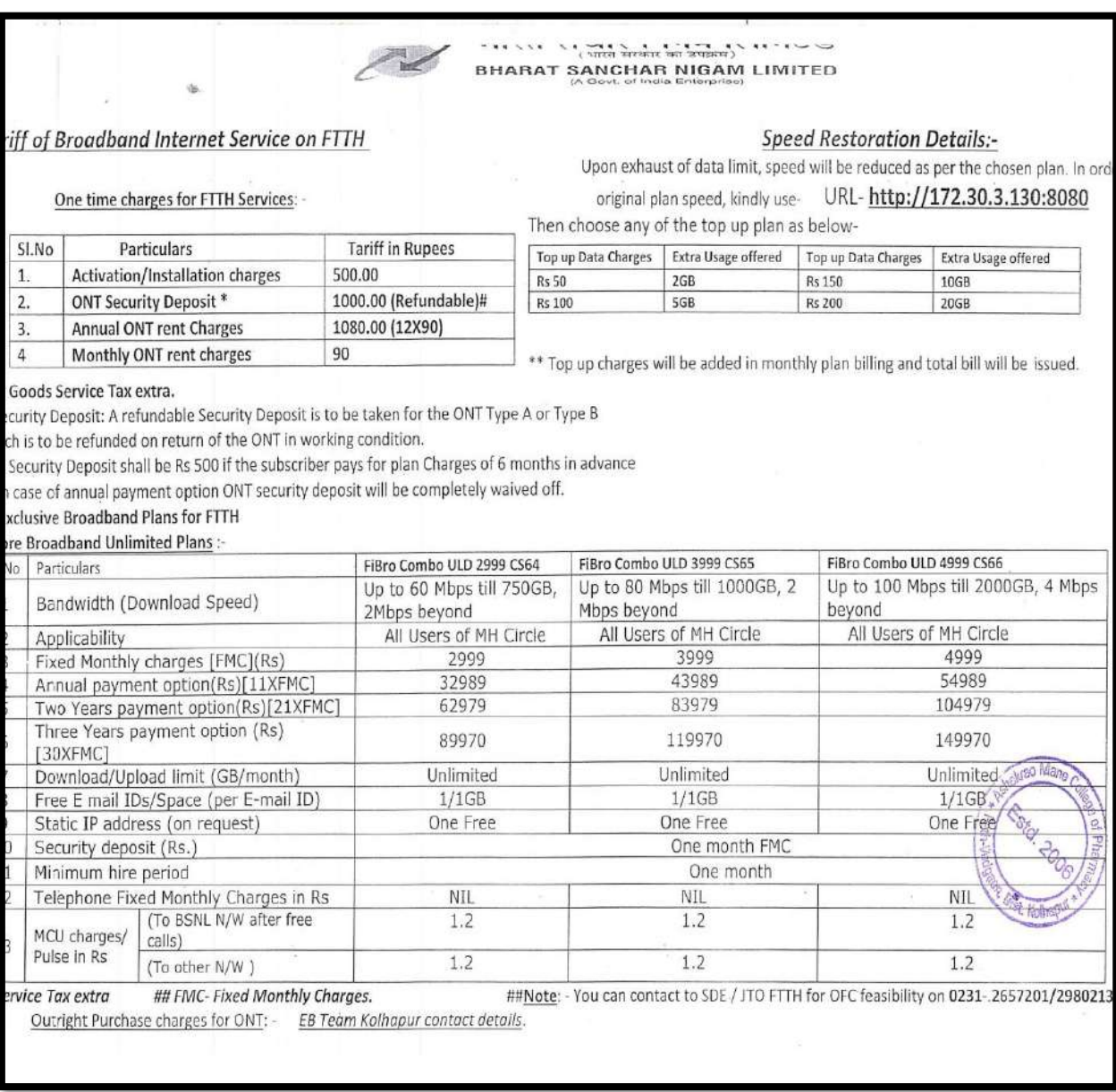

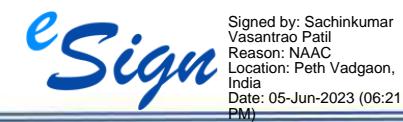

SSR 2023

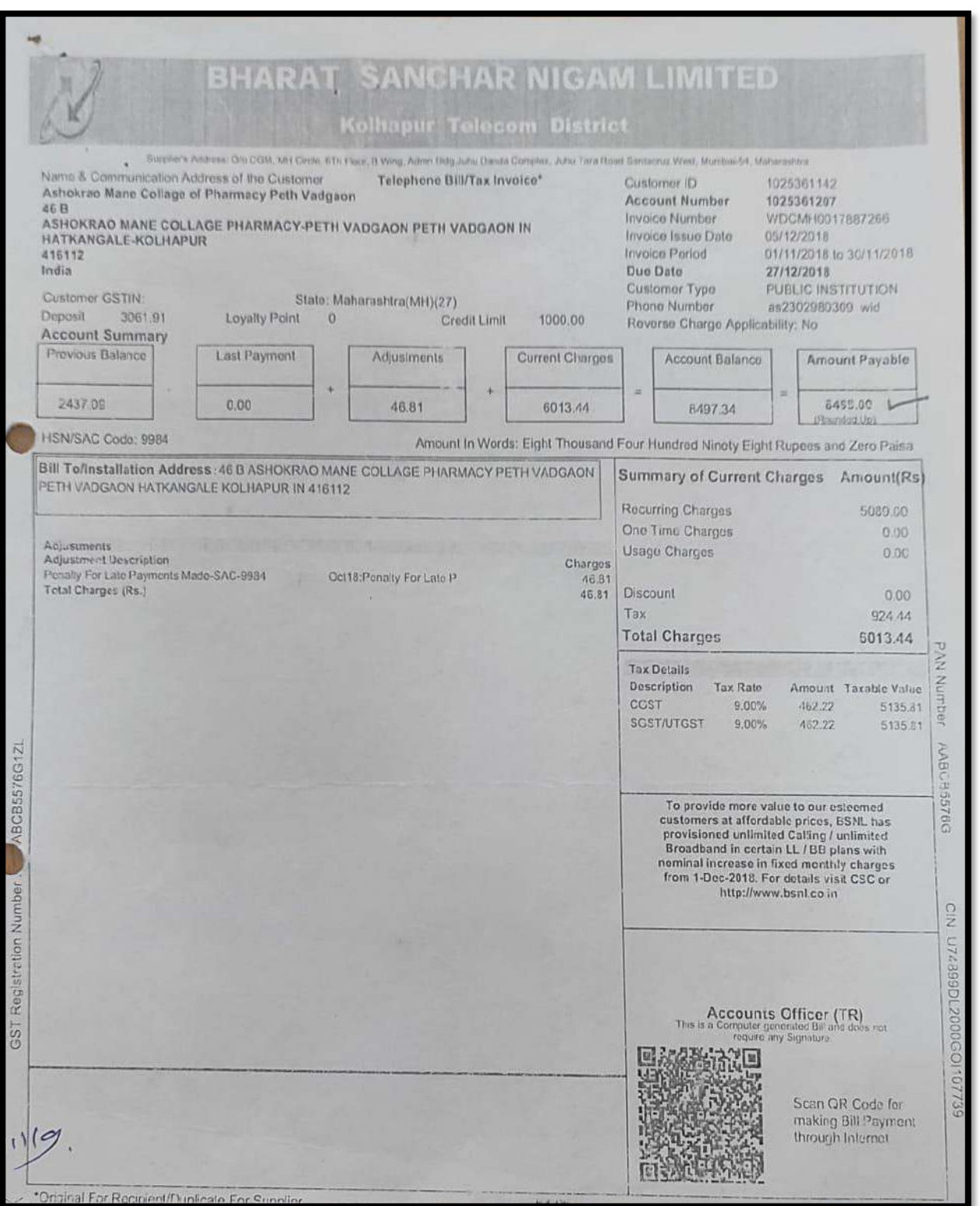

![](_page_55_Picture_3.jpeg)

![](_page_55_Picture_4.jpeg)

**[BACK TO INDEX](#page-1-0)**

Ashokrao Mane College of Pharmacy, Peth Vadgaon

![](_page_56_Picture_2.jpeg)

2023

![](_page_56_Picture_3.jpeg)

**[BACK TO INDEX](#page-1-0)**

![](_page_56_Picture_5.jpeg)

Ashokrao Mane College of Pharmacy, Peth Vadgaon

SSR 2023

![](_page_57_Picture_39.jpeg)

![](_page_57_Picture_3.jpeg)

#### **[BACK TO INDEX](#page-1-0)**

Ashokrao Mane College of Pharmacy, Peth Vadgaon

 $\equiv$ 

SSR 2023

![](_page_58_Picture_2.jpeg)

![](_page_58_Picture_4.jpeg)

![](_page_59_Figure_1.jpeg)

![](_page_59_Picture_59.jpeg)

 $2023$ 

**SSR** 

Signed by: Sachinkumar Vasantrao Patil Reason: NAAC Location: Peth Vadgaon, India Date: 05-Jun-2023 (06:21 PM)

Ashokrao Mane College of Pharmacy, Peth Vadgaon

Page **60** of **71**

![](_page_60_Picture_1.jpeg)

## **5. Institute Web Domain**

<span id="page-60-0"></span>**Link:<http://www.amcoph.org/>**

![](_page_60_Picture_5.jpeg)

![](_page_60_Picture_7.jpeg)

![](_page_61_Picture_2.jpeg)

![](_page_61_Picture_4.jpeg)

![](_page_62_Picture_1.jpeg)

![](_page_62_Picture_39.jpeg)

![](_page_62_Picture_4.jpeg)

I

## **6. Details of Seating Capacity &Usage Register**

<span id="page-63-0"></span>![](_page_63_Picture_88.jpeg)

![](_page_63_Picture_5.jpeg)

![](_page_64_Picture_2.jpeg)

## **Usage Register**

![](_page_64_Picture_42.jpeg)

![](_page_64_Picture_6.jpeg)

![](_page_65_Picture_37.jpeg)

![](_page_65_Picture_4.jpeg)

![](_page_66_Picture_37.jpeg)

![](_page_66_Picture_4.jpeg)

![](_page_67_Picture_38.jpeg)

![](_page_67_Picture_39.jpeg)

SSR 2023

![](_page_68_Picture_1.jpeg)

<span id="page-68-0"></span>![](_page_68_Picture_2.jpeg)

# **7. Photographs of the computational facilities**

![](_page_68_Picture_4.jpeg)

![](_page_68_Picture_6.jpeg)

![](_page_69_Picture_2.jpeg)

![](_page_69_Picture_3.jpeg)

![](_page_69_Picture_5.jpeg)

Ashokrao Mane College of Pharmacy, Peth Vadgaon

![](_page_70_Picture_2.jpeg)

![](_page_70_Picture_4.jpeg)